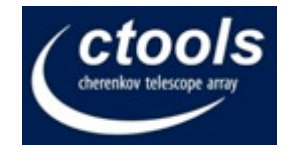

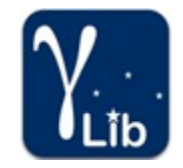

# 4<sup>th</sup> Coding Sprint

- 1. Short intro into GammaLib and ctools concepts
- 2. New features since last coding sprint
- 3. Instrument Response Functions
- 4. Goals of this sprint

Jürgen Knödlseder (IRAP)

#### 1. Short intro into GammaLib and ctools concepts

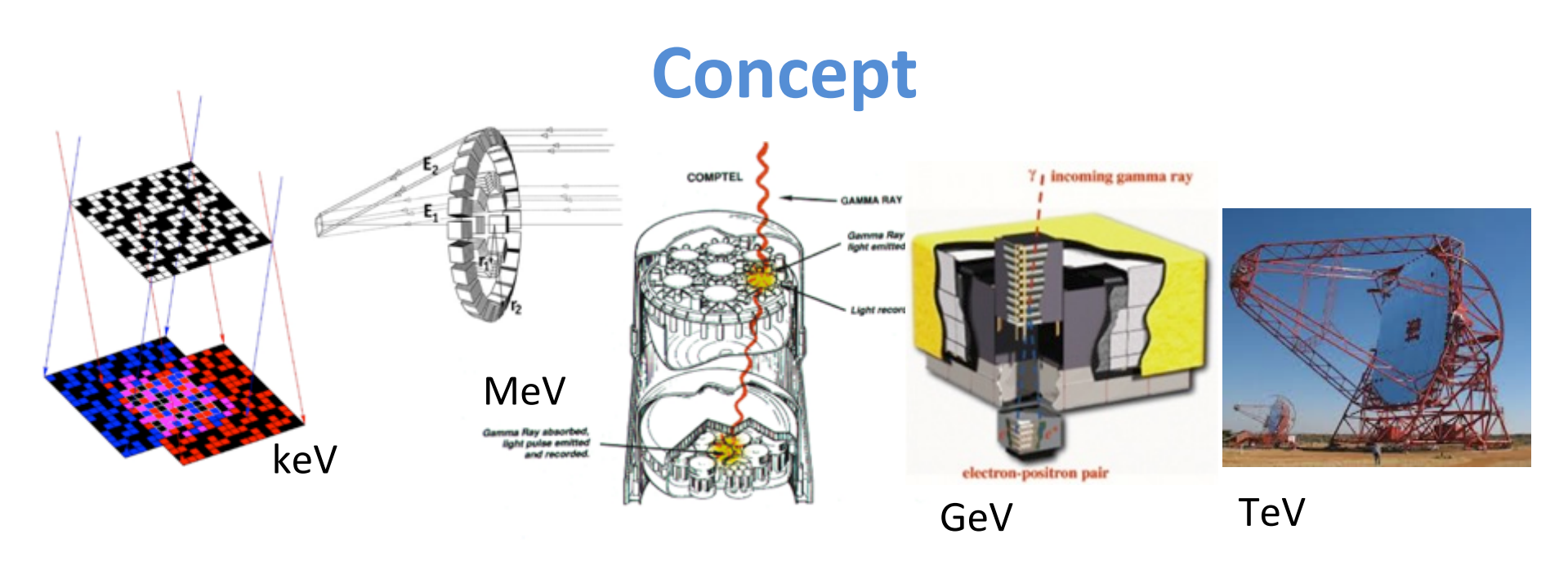

All gamma-ray telescopes measure individual photons as events => Handle events from gamma-ray telescopes in an abstract and common software framework.

Existing high-energy analysis frameworks share a number of common features (FITS files, likelihood fitting, modular design).

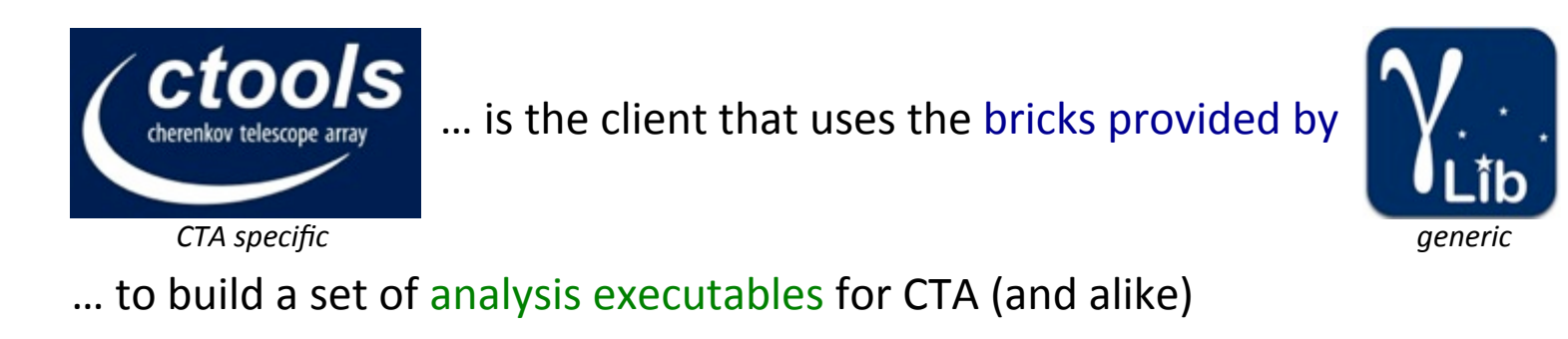

4th ctools and gammalib coding sprint (Jürgen Knödlseder)

# **Design considerations**

Minimise maintenance costs and maximise community involvement

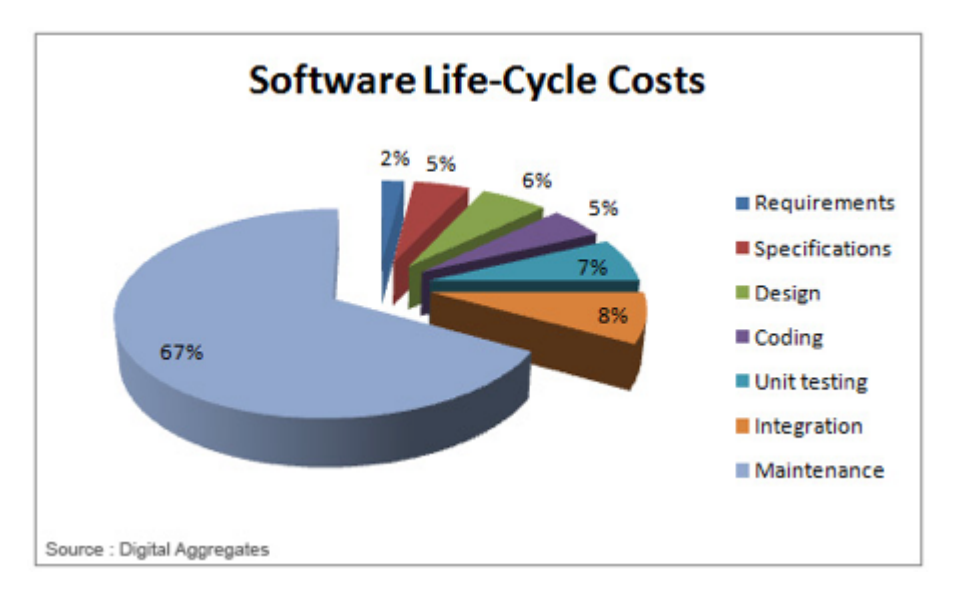

- Define and enforce coding rules (code quality)
- Avoid dependencies (full control over product)
- Support widely used platforms (Linux, Mac OS X, Solaris)
- Automatize unit testing, integration and deployment (continuous integration system & quality check)

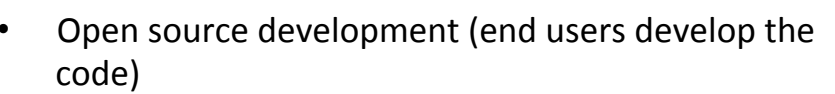

1178 members (378 FTE)

5 continents 28 countries

84 parties 173 institutes

**CTA Consortium** 

- Follow an Agile development model (implement what end users need)
- Follow analysis models used in the high-energy astronomy domain (Fermi, INTEGRAL, XMM, Chandra, etc.)

### **GammaLib overview**

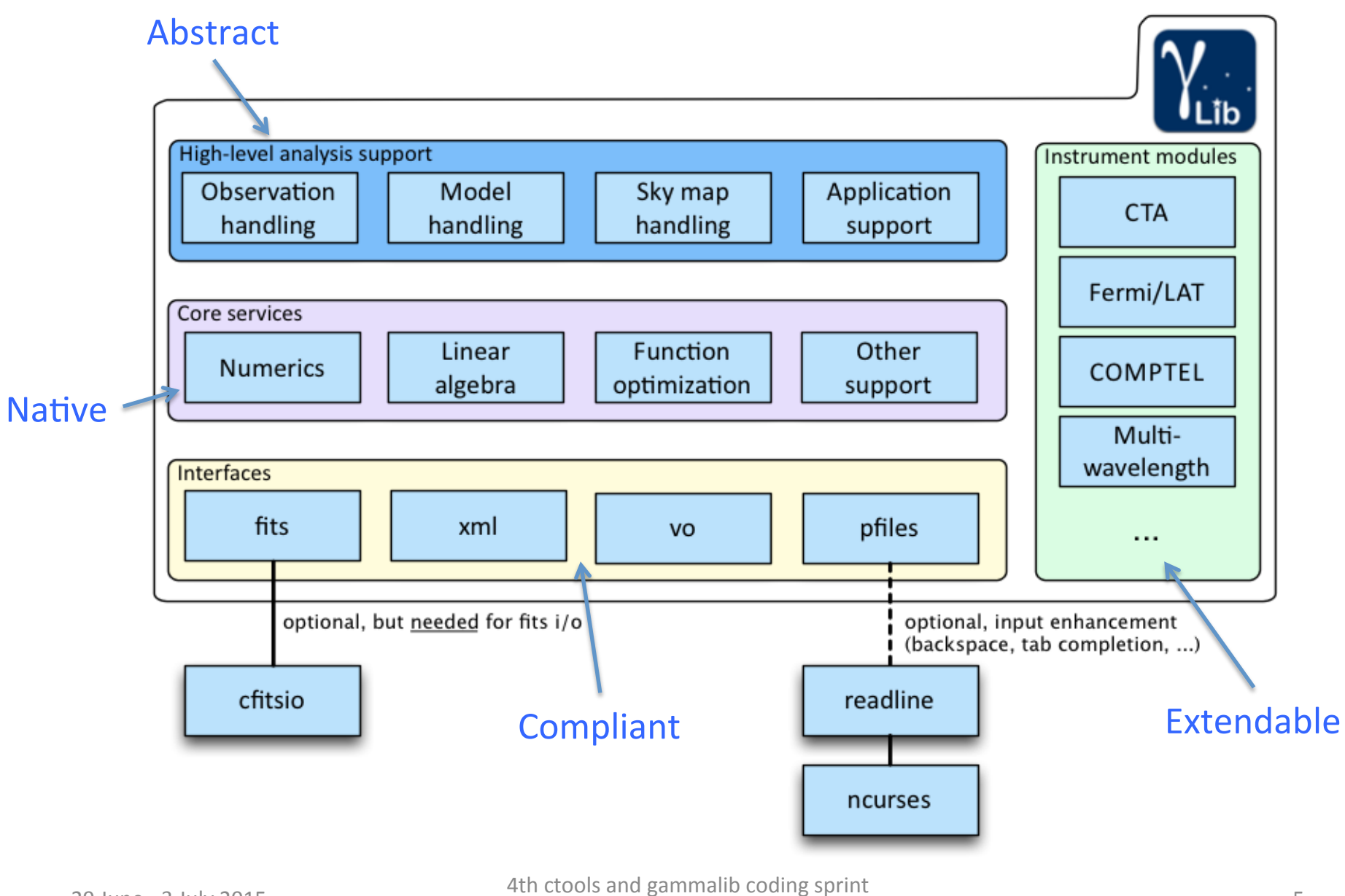

(Jürgen Knödlseder)

#### It's all C++ classes

class GEnergy : public GBase {

// Operator friends friend GEnergy operator+ (const GEnergy &a, const GEnergy &b); friend GEnergy operator- (const GEnergy &a, const GEnergy &b); friend GEnergy operator\* (const double &a, const GEnergy &b); friend GEnergy operator\* (const GEnergy &a, const double &b); friend GEnergy operator/ (const GEnergy &a, const double &b); friend bool operator== (const GEnergy &a, const GEnergy &b); friend bool operator!= (const GEnergy &a, const GEnergy &b); friend bool operator< (const GEnergy &a, const GEnergy &b); friend bool operator <= (const GEnergy &a, const GEnergy &b); friend bool operator> (const GEnergy &a, const GEnergy &b); friend bool operator>= (const GEnergy &a, const GEnergy &b);

#### public:

// Constructors and destructors GEnergy (void): GEnergy (const GEnergy& eng); explicit GEnergy (const double& eng, const std::string& unit); virtual ~GEnergy(void):

// Operators

GEnergy& operator=(const GEnergy& eng); GEnergy& operator+=(const GEnergy& eng); GEnergy& operator-=(const GEnergy& eng);

#### // Methods

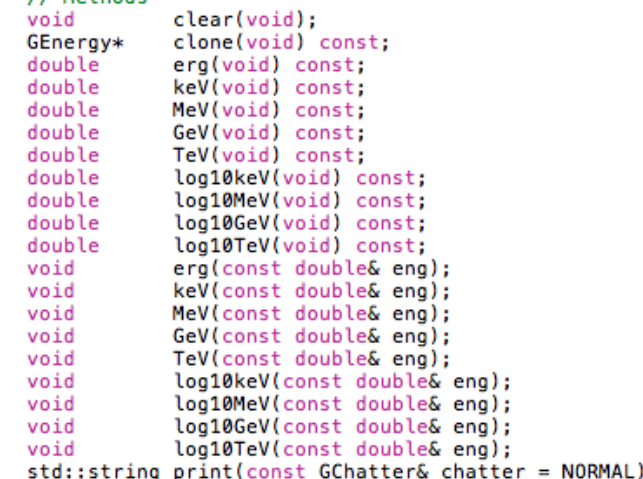

#### class GApplication : public GBase {

#### public: // Constructors and destructors GApplication(void): GApplication(const std::string& name, const std::string& version); GApplication(const std::string& name, const std::string& version,  $int \, \arcc{a}$ ,  $char* \, \arcc{a}$ GApplication(const GApplication& app);  $\sim$ GApplication(void):

#### // Operators

GApplication& operator=(const GApplication& app); GApplicationPar& operator[](const std::string& name); const GApplicationPar& operator[](const std::string& name) const:

#### // Methods

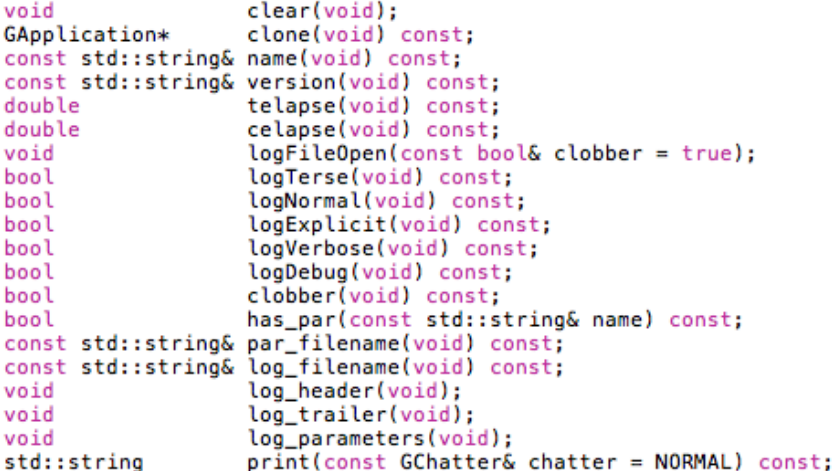

// Public members GLog log: //!< Application logger

const;

#### **Abstract C++ classes for abstract interfaces**

```
class GEvent : public GBase {
public:
    // Constructors and destructors
    GEvent(void):
    GEvent (const GEvent& event):
    virtual ~GEvent(void);
    // Operators
    virtual GEvent& operator=(const GEvent& event);
    // Pure virtual methods
    virtual void
                            clear(void) = 0:
    virtual GEvent*
                            clone(void) const = 0:
    virtual double
                            size(void) const = 0:virtual const GInstDir& dir(void) const = 0:
    virtual const GEnergy& energy(void) const = 0;
    virtual const GTime\& time(void) const = 0:
    virtual double
                            counts(void) const = 0:
                            error(void) const = 0;virtual double
    virtual bool
                            is atom(void) const = 0;
                            is_bin(void) const = 0;
    virtual bool
                            print(const Gchatter& chatter = NORMAL) const = 0;virtual std::string
protected:
    // Protected methods
    void init members (void);
    void copy_members(const GEvent& event);
    void free members(void);
};
```
## A ctool is an executable and a class

Ā.

```
class ctlike : public GApplication {
public:
    // Constructors and destructors
    ctlike(void):explicit ctlike(GObservations obs);
    ctlike(int argc, char *argy[]);
    ctlike(const ctlike& app):
    virtual ~ctlike(void):
    // Operators
    ctlike& operator= (const ctlike& app);
    // Methods
    void
                   clear(void):
                   execute(void):
    void
    void
                   run(void):
    void
                   save(void):
   GObservations& obs(void) { return m_obs; }
                   opt(void) { return m opt; }
    GOptimizer*
    void
                   get parameters(void):
    void
                   optimize_lm(void);
```
ctlike is a C++ class

```
int main (int argc. char *argy[1)
   // Initialise return code
   int re = 1:
   // Create instance of application
   ctlike application(argc. argy):
   // Run application
   try {
       // Execute application
       application.execute():
       // Signal success
        rc = 0:
   \mathbf{L}catch (std::exception &e) {
        // Extract error message
       std::string message = e, what():std::string signal = "*** ERROR encounterted in the execution of"
                              " ctlike. Run aborted ...";
       // Write error in logger
        application.log \ll signal \ll std:endl;application.log << message << std::endl;
        // Write error on standard output
        std::cout << signal << std::endl:
        std::cout << message << std::endl:
   } // endcatch: catched any application error
   // Return
   return rc:
```
... that can be used as a Python class in a script ... # Perform maximum likelihood fitting  $like = ctlike()$ like.logFileOpen() # We need this to explicitely open the log file in Python like["infile"].filename(cntmap\_name) like["srcmdl"].filename(model\_name) like["outmdl"].filename(result\_name) like["caldb"].string(caldb) like["irf"].string(irf) like.execute() sys.stdout.write("Maximum likelihood fitting ("+str(like.celapse())+" CPU sec

... or as a  $C++$  class in a  $C++$  program (used to build the ctlike

executable)

# **Running\$a\$***ctool***\$executable\$**

CTA event list simulator

\$ ctobssim Model [\$CTOOLS/share/models/crab.xml] Calibration database [aar] Instrument response function [DESY20140105 50h] RA of pointing (degrees) (0-360) [83.63] Dec of pointing (degrees) (-90-90) [22.01] Radius of FOV (degrees)  $(0-180)$   $[5.0]$ Start time (MET in s) (0) [0.0] End time (MET in s) (0) [1800.0] Lower energy limit (TeV) (0) [0.1] Upper energy limit (TeV) (0) [100.0] Output event data file or observation definition file [events.fits]

# **Wrapping C++ in Python: SWIG**

http://www.swig.org/

#### ctlike.hpp

```
class ctlike : public GApplication {
public:
   // Constructors and destructors
    ctlike(void):
    explicit ctlike(GObservations obs):
    ctlike(int argc, char *argv[]);
    ctlike(const ctlike& app):
    virtual ~ctlike(void):
    // Operators
    ctlike& operator= (const ctlike& app);
    // Methods
    void
                   clear(void):
                   execute(void):
    void
    void
                   run(void);
                   save(void);
    void
    GObservations& obs(void) { return m_obs; }
```

```
GOptimizer*
               opt(void) { return m opt; }
               get_parameters(void);
void
               optimize lm(void);
void
```

```
$ swiq -c++ -python -Wall ctlike.i
ctlike.py
ctlike wrap.cpp
$ acc ctlike wrap.cpp
```
ctlike i

```
class ctlike : public GApplication {
public:
    // Constructors and destructors
    ctlike(void):
    explicit ctlike(GObservations obs):
    ctlike(int argc, char *argv[]);
    ctlike(const ctlike& app):
    virtual ~ctlike(void):
    // Methods
    void
                   clear(void):
    void
                   executevoid):
    void
                   run(void):void
                   save(void):
    GObservations& obs(void):
    GOptimizer*
                   opt(void);get parameters(void);
    void
    void
                   optimize_lm(void);
}:
Rextend ctlike {
    ctlike copy() { }return (*self);
    ł
ı
```
# A cscript is a Python script looking like a ctool

```
# ==============
# cspull class #
# ===============
class cspull(GApplication):
    11.11.11This class implements the pull distribution generation script. It derives
   from the GammaLib::GApplication class which provides support for parameter
   files, command line arguments, and logging. In that way the Python
   script behaves just as a reqular ctool.
   1111111
   def \frac{1}{n+1}init__(self, *argv):
        Constructor.
        11.11.11# Set name
        self.name
                     = "cspull"
        self.version = "0.2.0"# Initialise some members
        self.obs
                      = Noneself.model
                      = Noneself.m_srendl = None# Make sure that parfile exists
        file = self.parentile()# Initialise application
        if len(argy) == 0:
            GApplication. init (self, self.name, self.version)
        elif len(argy) ==1:
            GApplication. __init__(self, self.name, self.version, *argv)
        else:
            raise TypeError("Invalid number of arguments given.")
        # Set logger properties
        self.log_header()
        self.log.date(True)
        # Return
        return
```
### The overall picture

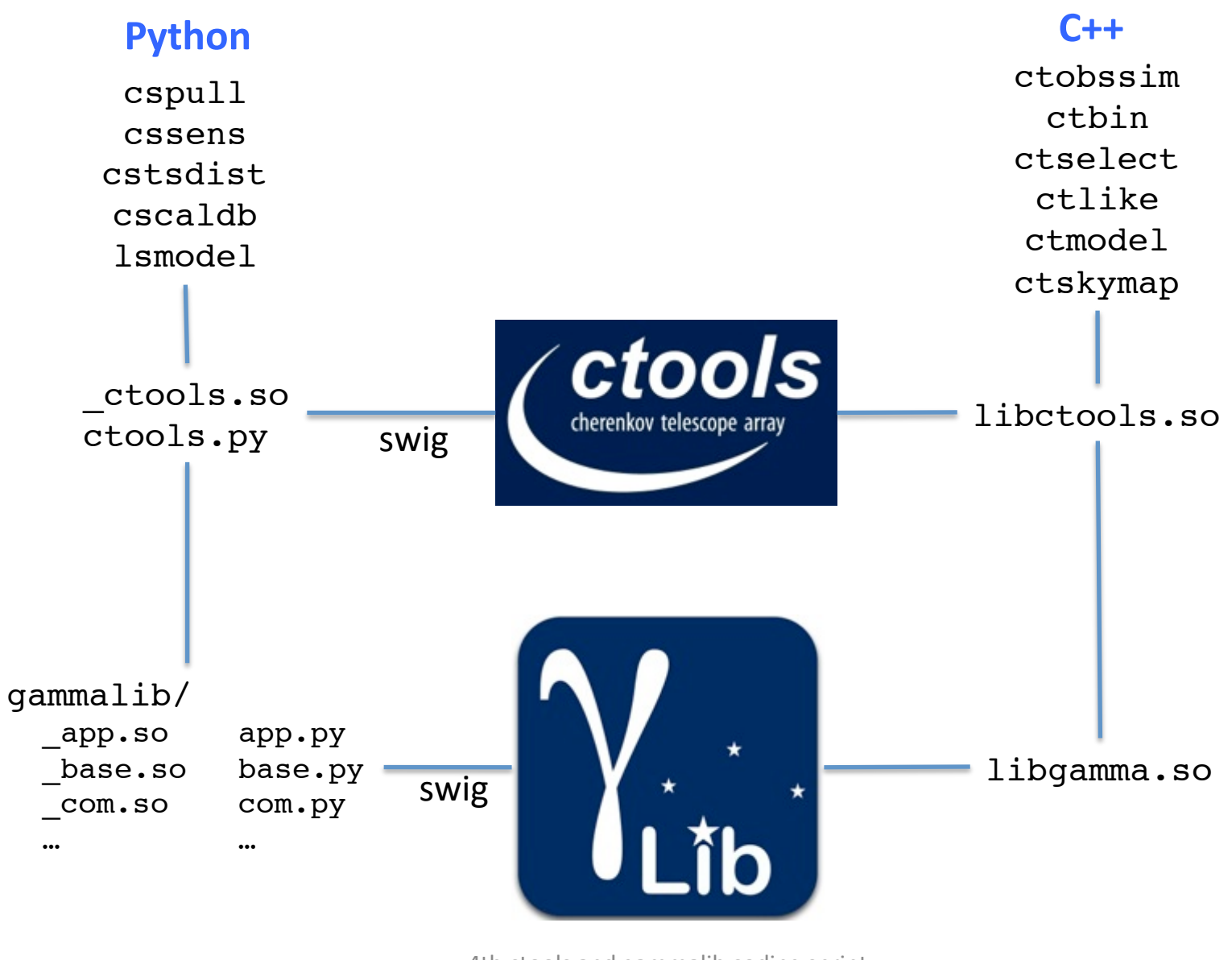

# What should I do if ...

#### ... I need a new spectral model?

Add a new spectral model class to the GammaLib model module.

... I need a new background model for CTA?

Add a new background model class to the GammaLib CTA interface module.

#### ... I want a tool that generates CTA exposure maps?

Create a new ctool that uses the CTA response functions in GammaLib for exposure map computation.

... I want to implement an analysis workflow or pipeline? Create a Python script that uses the ctools and gammalib Python modules.

... I want to test a new idea (e.g. create a ring background generator)? Create a new cscript that uses the gammalib Python module.

#### **General rule:**

All generic and reusable code goes in GammaLib, code that is CTA specific and that is only needed for one specific task goes in ctools. Quick coding is better done by a cscript.

#### 2. New features since last coding sprint

**New tools & scripts Stacked analysis** 

### **New tools**

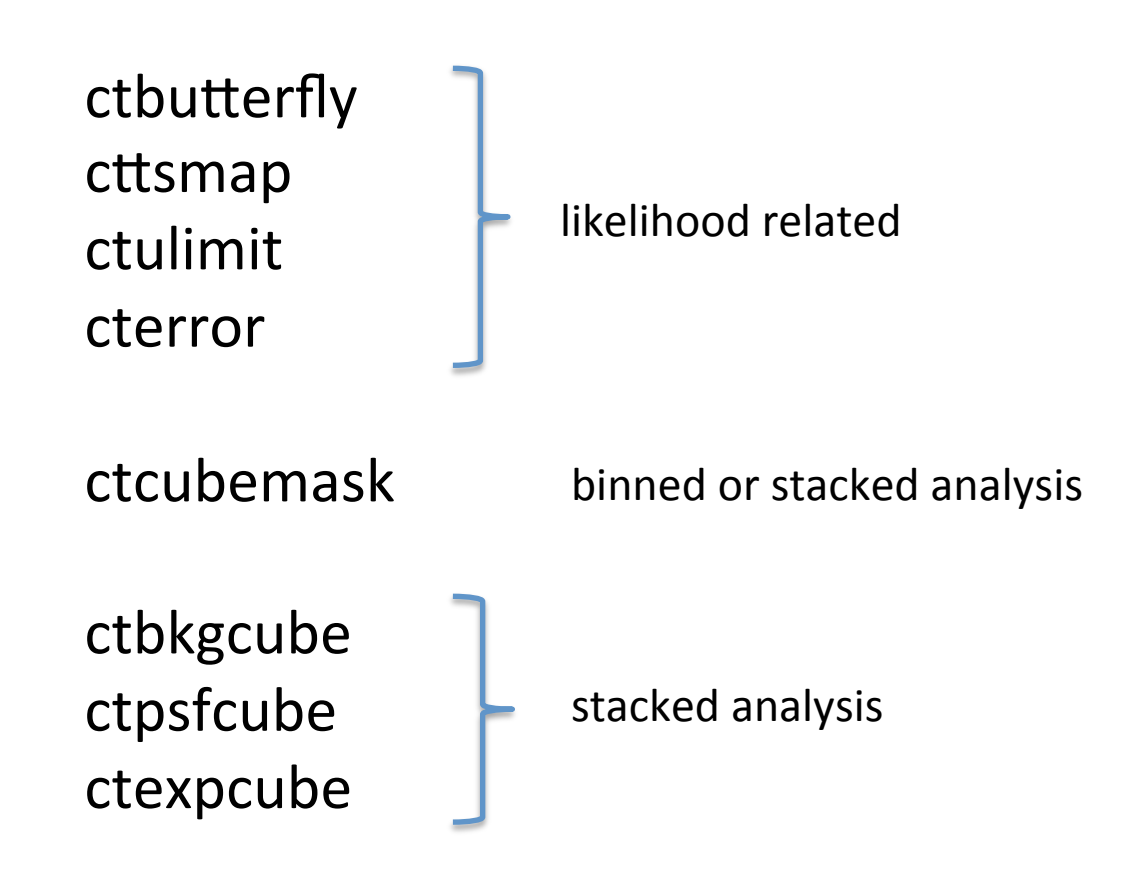

### ctbutterfly

**Purpose:** produce a butterfly diagram for a spectral model M

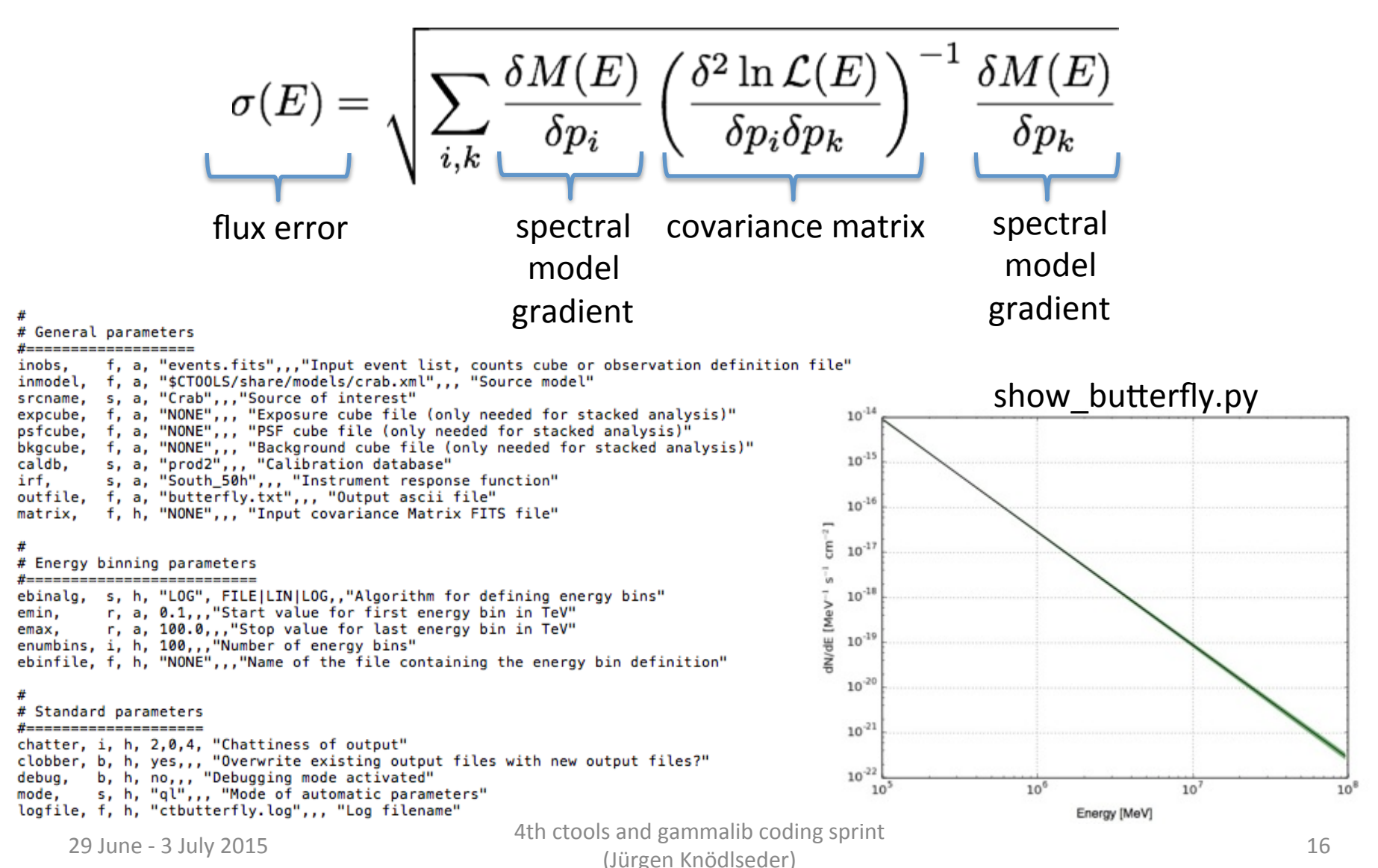

#### cttsmap

**Purpose:** produce a Test Statistics map

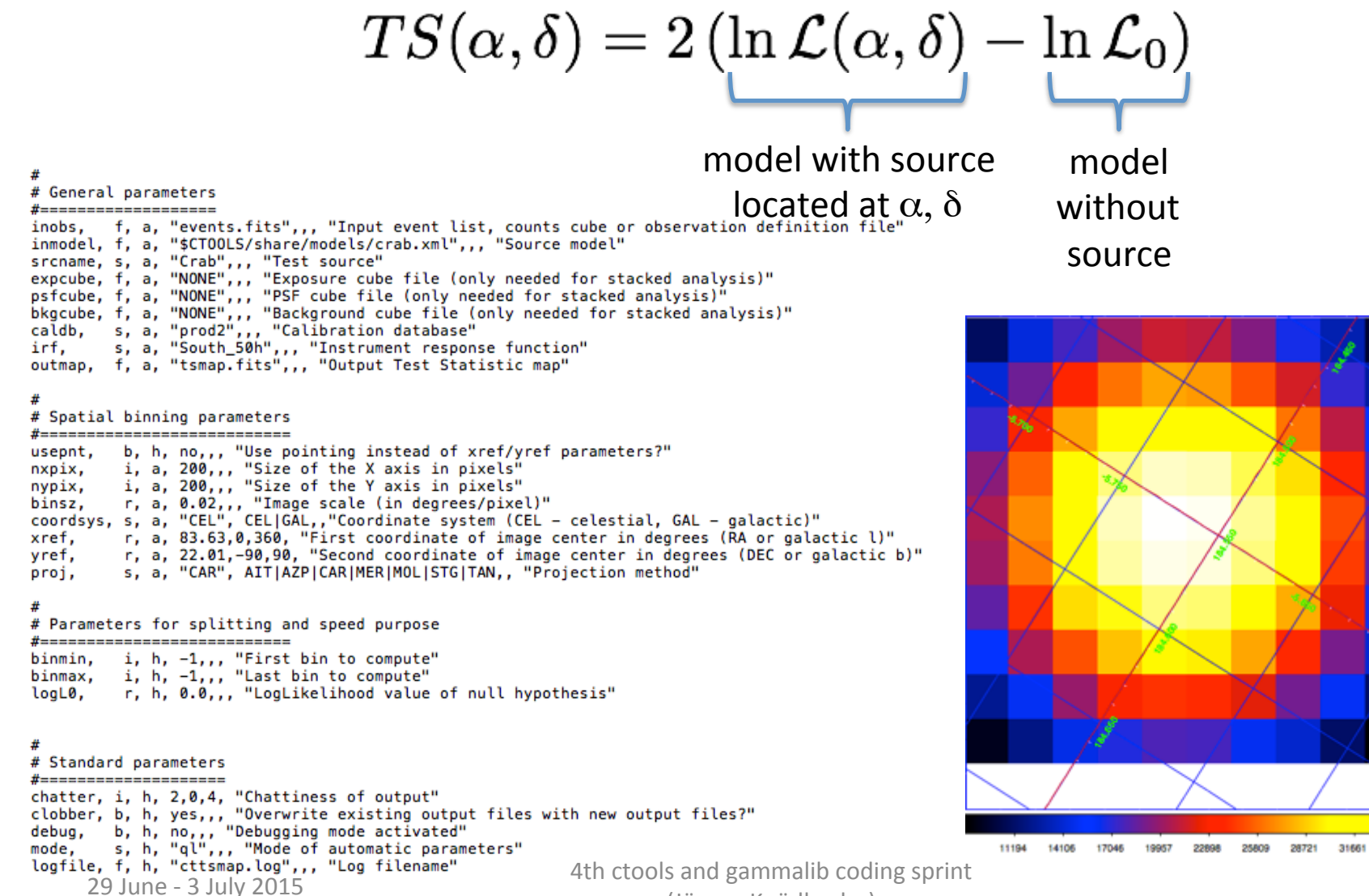

(Jürgen Knödlseder)

34572

### ctulimit

#### **Purpose:** produce upper flux limits for a source

# # General parameters #=================== inobs, f, a, "events.fits",,, "Input event list, counts cube or observation definition file"<br>inmodel, f, a, "\$CTOOLS/share/models/crab.xml",,, "Source model"<br>srcname, s, a, "Crab",,, "Source of interest" expcube, f, a, "NONE",,, "Exposure cube file (only needed for stacked analysis)"<br>psfcube, f, a, "NONE",,, "PSF cube file (only needed for stacked analysis)"<br>bkgcube, f, a, "NONE",,, "Background cube file (only needed for s s, a, "prod2",,, "Calibration database"<br>s, a, "South\_50h",,, "Instrument response function" caldb. irf,  $\boldsymbol{\#}$ 6 +3.3105e4.og-likelihood profile for parameter "Prefactor" # Upper limit calculation parameters #===================================== confidence, r, h, 0.95,0.0,1.0, "Confidence level" commutative, r, n, 0.55,0.0,1.0, commutative text<br>sigma\_min, r, h, 0.0,,, "Start minimum value (multiple sigmas above<br>sigma\_max, r, h, 10.0,,, "Start maximum value (multiple sigmas above<br>eref, r, h, 1.0,,, "Minimum energy  $\overline{5}$ r, h, 100.0, .. "Maximum energy for flux limits (TeV)"<br>r, h, 1e-5, .. "Computation tolerance" emax, tol. max\_iter, i, h, 50,.. "Maximum number of iterations"  $\Delta$ og-likelihood 丑 # Standard parameters #===================== chatter, i, h, 2,0,4, "Chattiness of output"<br>clobber, b, h, yes,,, "Overwrite existing output files with new output<br>debug, b, h, no,,, "Debugging mode activated" mode, s, h, "ql",,, "Mode of automatic parameters"<br>logfile, f, h, "ql",,, "Mode of automatic parameters"

4th ctools and gammalib coding sprint (Jürgen Knödlseder)

J.

 $^{0-}_{5.4}$ 

5.6

5.8

6.0

Prefactor

6.2

6.4

6.8  $1e-16$ 

6.6

#### cterror

#### Purpose: evaluate errors using the likelihood profile

#### # # General parameters #=================== f, a, "events.fits",,, "Input event list, counts cube or observation definition file" inobs. inmodel, f, a, "\$CTOOLS/share/models/crab.xml",,, "Source model" outmodel, f, a, "results.xml",,, "Source model output file" srcname, s, a, "Crab",,, "Source model output lite<br>expcube, f, a, "Crab",,, "Source of interest"<br>psfcube, f, a, "NONE",,, "Exposure cube file (only needed for stacked analysis)"<br>bkgcube, f, a, "NONE",,, "Background cube fi s, a, "prod2",,, "Calibration database"<br>s, a, "prod2",,, "Calibration database"<br>s, a, "South\_50h",,, "Instrument response function" caldb. irf, 6 +3.3105e4.og-likelihood profile for parameter "Prefactor" 並 # Error calculation parameters #================================ confidence, r, h, 0.68,0.0,1.0, "Confidence level"  $\overline{5}$ tol, r, h, 1e-3,,, "Computation tolerance" max\_iter, i, h, 50, ,, "Maximum number of iterations"  $\Delta$ ₩ # Standard parameters og-likelihood #==================== "Chatter, i, h, 2,0,4, "Chattiness of output"<br>clobber, b, h, yes,,, "Overwrite existing output files with new<br>debug, b, h, no,,, "Debugging mode activated"<br>mode, s, h, "ql",,, "Mode of automatic parameters"<br>logfile, f, h, f,  $^{0-}_{5.4}$ 5.6 5.8  $6.0$  $6.2$ 6.4 6.6 6.8

4th ctools and gammalib coding sprint (Jürgen Knödlseder)

 $1e-16$ 

Prefactor

### ctcubemask

**Purpose:** mask out bins in an events cube (by setting them to negative value)

```
#
# File information
#=================
inobs, f, a, "cntmap.fits",,, "Input counts cube or observation definition file"
regfile, f, a, "NONE",,, "Exclusion region file in ds9 format"
outcube, f, a, "filtered_cube.fits",,, "Output counts cube or observation definition file"
prefix, s, h, "filtered "... "Prefix for counts cube in observation definition file"
丑
# Selection parameters
#=======================
usepnt, b, h, no,,, "Use pointing instead of RA/DEC parameters?"
     r, a, 83.63,0,360, "RA for ROI centre (degrees)"
ra.
dec, r, a, 22.01,-90,90, "Dec for ROI centre (degrees)"
rad, r, a, 3.0,0,180, "Radius of ROI (degrees)"
emin, r, a, 0.1,,, "Lower energy limit (TeV)"
emax, r, a, 100.0,,, "Upper energy limit (TeV)"
# Standard parameters
#=====================
chatter, i, h, 2,0,4, "Chattiness of output"
clobber, b, h, yes,,, "Overwrite existing output files with new output files?"
debug, b, h, no, ,, "Debugging mode activated"
mode, s, h, "ql",,, "Mode of automatic parameters"
```
#### Principle

Combine data for multiple observations (aka runs) into a single events cube.

Requires:

- computation of an effective exposure (exposure cube)
- computation of a (exposure) averaged point spread function (Psf cube)
- computation of a (exposure) averaged background rate (Background cube)

As opposed to ...

**Unbinned analysis** (events are not binned, observations are not combined, one IRF per observation)

Binned analysis (events are binned, observations are not combined, one IRF per observation)

#### Implementation

ctbin\* does now always combines multiple observations into a single event cube (before: ctbin generated one events cube per observation) To get former behaviour requires an external loop over observations

#### ctexpcube\* computes exposure

**GCTACubeExposure** 

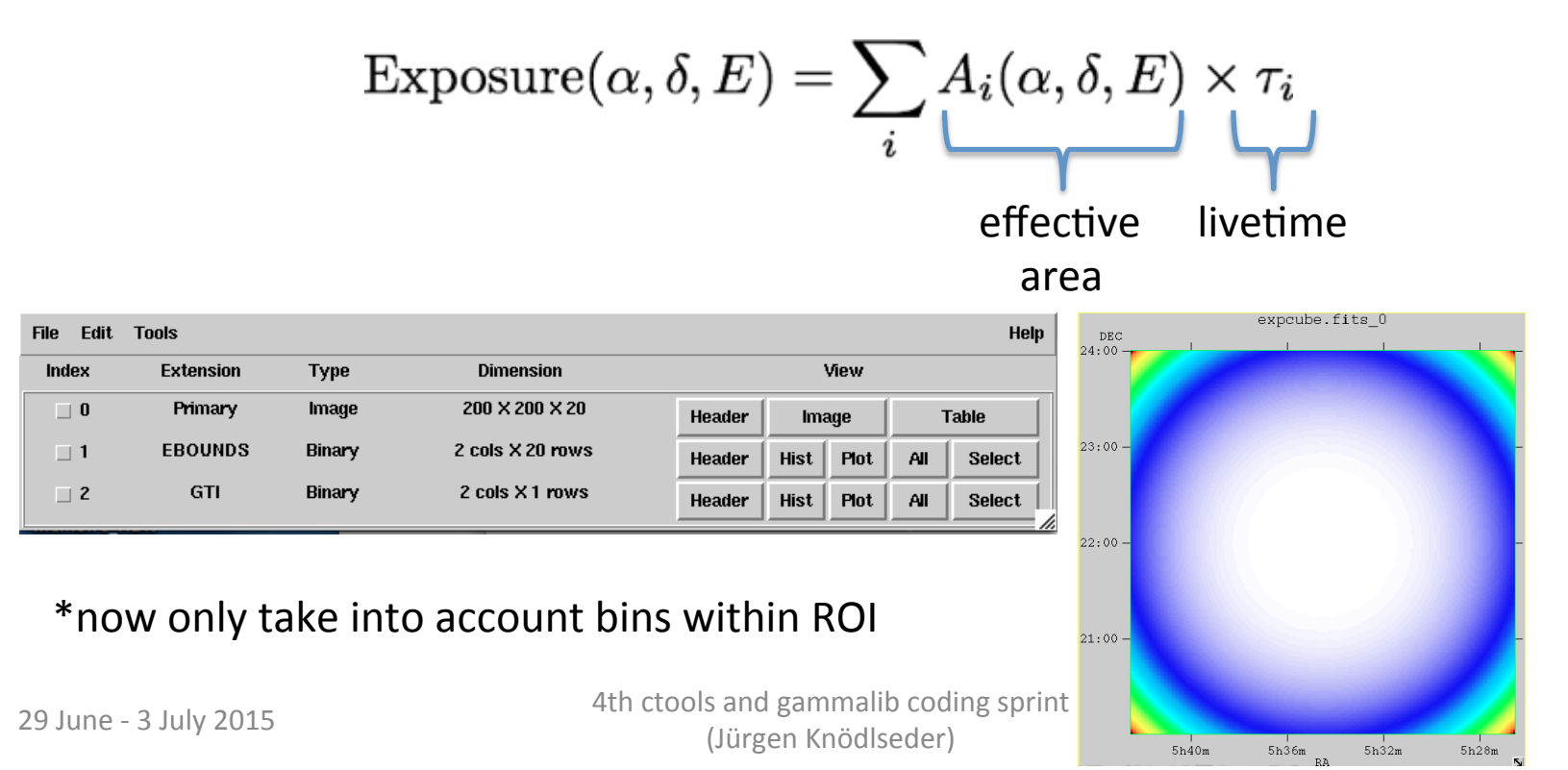

#### Implementation

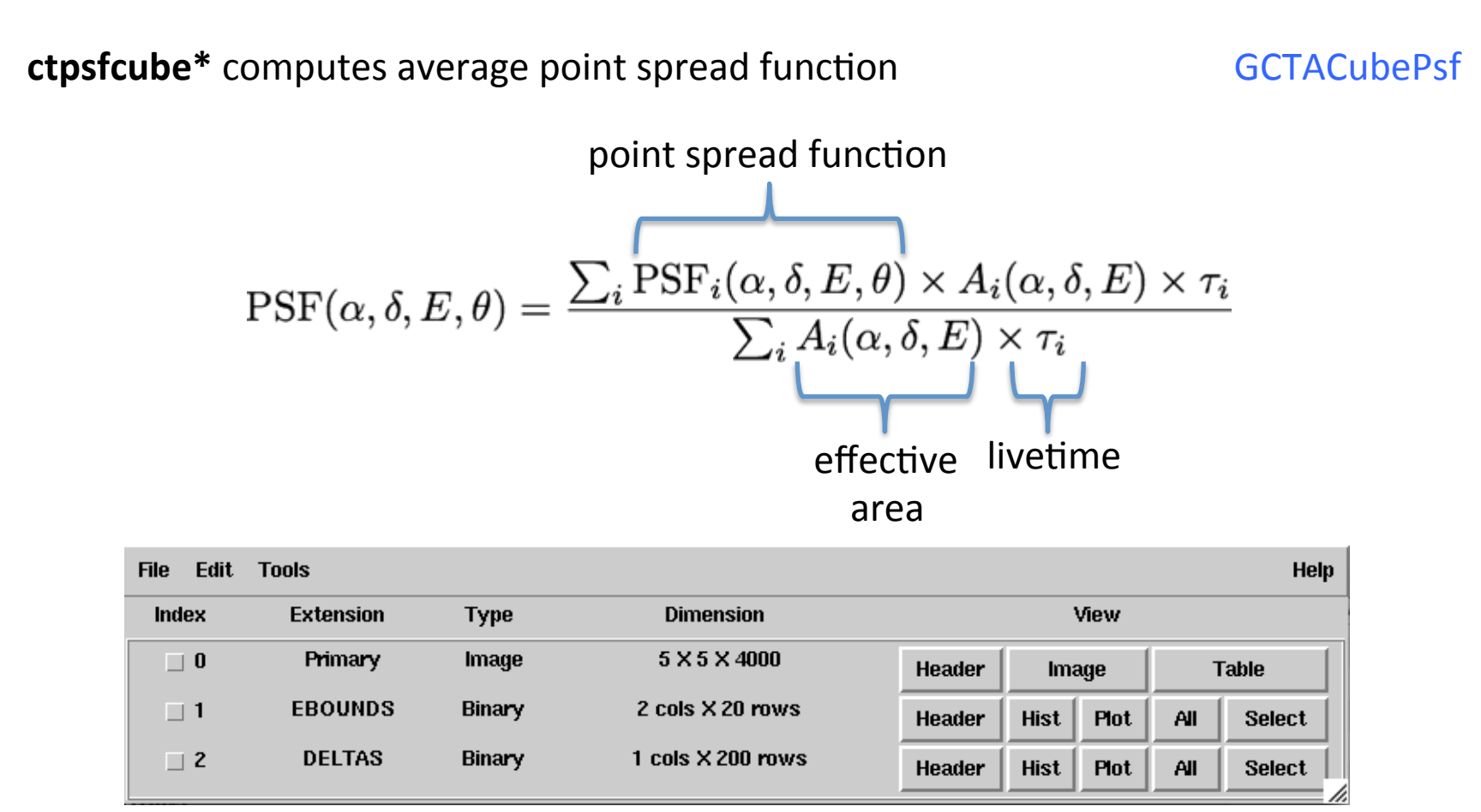

\*now only take into account bins within ROI

#### Implementation

ctbkgcube\* computes average background rate

GCTACubeBackground

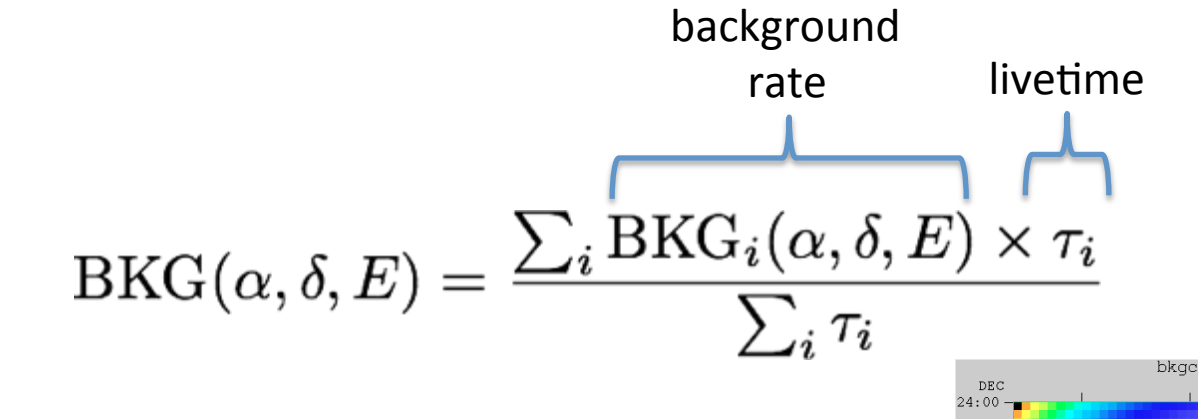

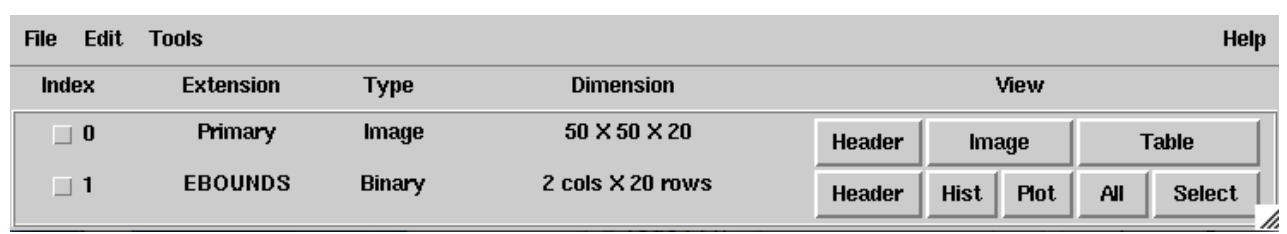

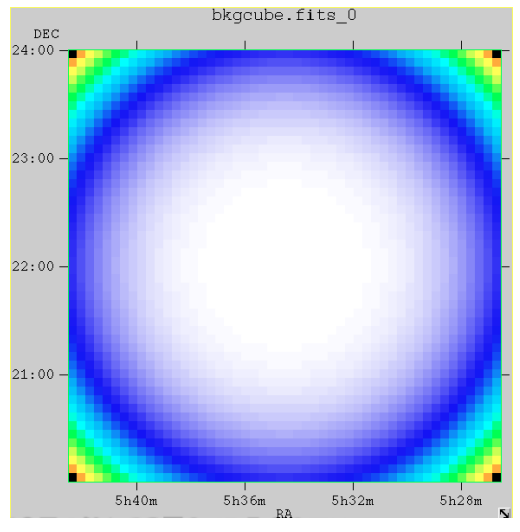

#### \*now only take into account bins within ROI

4th ctools and gammalib coding sprint (Jürgen Knödlseder)

#### **Analysis steps**

#### 1. Define your list of observations in an XML file

```
<?xml version="1.0" standalone="no"?>
<observation_list_title="observation_library">
 <observation_name="Crab"_id="000001"_instrument="CTA">
   <parameter name="EventList" file="events_000001.fits"/>
   <parameter name="Calibration" database="prod2" response="South_50h"/>
  </observation>
 <observation name="Crab" id="000002" instrument="CTA">
   <parameter name="EventList" file="events_000002.fits"/>
   <parameter name="Calibration" database="prod2" response="South 50h"/>
  </observation>
 <observation name="Crab" id="000003" instrument="CTA">
   <parameter name="EventList" file="events 000003.fits"/>
   <parameter name="Calibration" database="prod2" response="South_5h"/>
  </observation>
</observation_list>
```
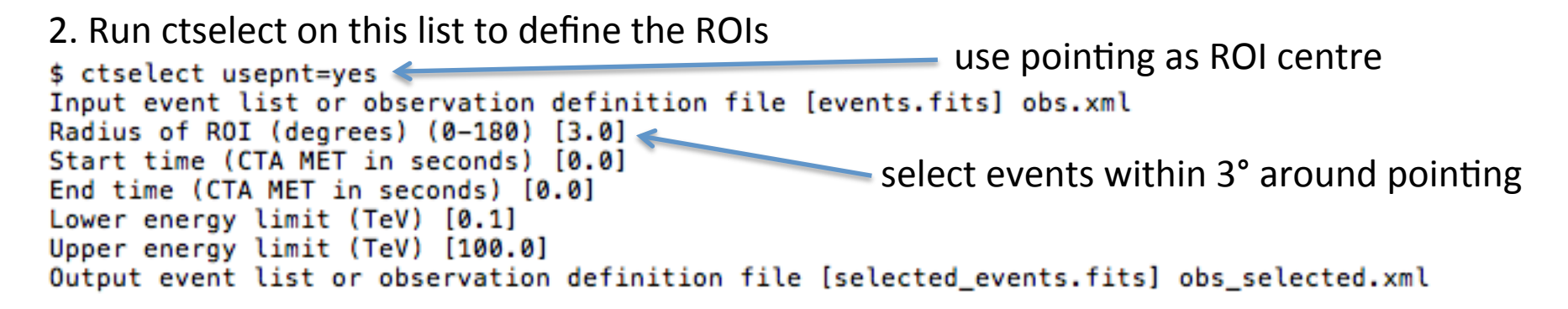

#### **Analysis steps**

use selected events 3. Run cthin \$ ctbin Event list or observation definition file [events.fits] obs\_selected.xml First coordinate of image center in degrees (RA or galactic l) (0-360) [83.63] Second coordinate of image center in degrees (DEC or galactic b) (-90-90) [22.01] Projection method (AIT|AZP|CAR|MER|MOL|STG|TAN) [CAR] Coordinate system (CEL - celestial, GAL - galactic) (CEL|GAL) [CEL] Image scale (in degrees/pixel) [0.02] Size of the X axis in pixels [200] Size of the Y axis in pixels [200] Algorithm for defining energy bins (FILE|LIN|LOG) [LOG] Start value for first energy bin in TeV [0.1] Stop value for last energy bin in TeV [100.0] Number of energy bins [20] Output counts cube [cntcube.fits] < now generates a single counts cube needs definition of observations 4. Run ctexpcube \$ ctexpcube Event list or observation definition file [NONE] obs selected.xml Counts cube for exposure cube definition [NONE] cntcube.fits Output exposure cube file [expcube.fits] take exposure cube definition from counts cube 4th ctools and gammalib coding sprint

(Jürgen Knödlseder)

#### **Analysis steps**

needs definition of observations 5. Run ctpsfcube \$ ctpsfcube don't take PSF cube Event list or observation definition file [NONE] obs\_selected.xml definition from Counts cube for psf cube definition [NONE] First coordinate of image center in degrees (RA or galactic l) (0-360) [83.63] counts cube Second coordinate of image center in degrees (DEC or galactic b) (-90-90) [22.01] Projection method (AIT|AZP|CAR|MER|MOL|STG|TAN) [CAR] Coordinate system (CEL - celestial, GAL - galactic) (CEL|GAL) [CEL] Image scale (in degrees/pixel) [1.0] Size of the X axis in pixels [10] Size of the Y axis in pixels [10] Lower energy limit (TeV) [0.1] Upper energy limit (TeV) [100.0] Number of energy bins [20] Output psf cube file [psfcube.fits] 6. Run ctkbgcube \$ ctbkgcube Input event list or observation definition file [NONE] obs selected.xml Counts cube for background cube definition [NONE] cntcube.fits Input model XML file [NONE] \$CTOOLS/share/models/crab.xml Output background cube file [bkgcube.fits] Output model XML file [NONE] model.xml < generates updated model

#### **Analysis steps**

```
<?xml version="1.0" standalone="no"?>
                <source library title="source library">
                  <source name="Crab" type="PointSource">
                    <spectrum type="PowerLaw">
                      <parameter name="Prefactor" scale="1e-16" value="5.7" min="1e-07" max="1000.0" free="1"/>
                      <parameter name="Index"
                                                               value="2.48" min="0.0" max="+5.0" free="1"/>
                                                 scale="-1"
                      <parameter name="Scale"
                                                 scale="1e6" value="0.3" min="0.01" max="1000.0" free="0"/>
                    </spectrum>
  input
                    <spatialModel type="SkyDirFunction">
                     <parameter name="RA" scale="1.0" value="83.6331" min="-360" max="360" free="0"/>
 model
                      <br /*barameter name="DEC" scale="1.0" value="22.0145" min="-90" max="90" free="0"/>
                    </spatialModel>
                  </source>
                  <source name="CTABackgroundModel" type="CTAIrfBackground" instrument="CTA">
                    <spectrum type="PowerLaw">
                     <br />
sparameter name="Prefactor" scale="1.0" value="1.0" min="1e-3" max="1e+3"
                                                                                                free="1"/>
                     <parameter name="Index" scale="1.0" value="0.0" min="-5.0" max="+5.0" free="1"/>
                     <parameter name="Scale" scale="1e6" value="1.0" min="0.01" max="1000.0" free="0"/>
                    </spectrum>
                  \lt/source>
                </source_library>
                <?xml version="1.0" encoding="UTF-8" standalone="no"?>
                <source library title="source library">
                 <source name="Crab" type="PointSource">
                    <spectrum type="PowerLaw">
                      <br / "coarameter name="Prefactor" value="5.7" error="0" scale="1e-16" min="1e-07" max="1000" free="1" />
                      <br / "enameter name="Index" value="2.48" error="0" scale="-1" min="0" max="5" free="1" />
                      <parameter name="Scale" value="0.3" scale="1e+06" min="0.01" max="1000" free="0" />
                    </spectrum>
                    <spatialModel type="SkyDirFunction">
                      after
                      <br />
sparameter name="DEC" value="22.0145" scale="1" min="-90" max="90" free="0" />
                    </spatialModel>
ctbkgcube
                  \le/source>
                  <source name="BackgroundModel" type="CTACubeBackground" instrument="CTA,HESS,MAGIC,VERITAS">
                    <spectrum type="PowerLaw">
                     <parameter name="Prefactor" value="1" error="0" scale="1" min="0" free="1" />
                      <parameter name="Index" value="0" error="0" scale="1" min="-10" max="10" free="1" />
                      <parameter name="Scale" value="1" scale="1e+06" free="0" />
                    </spectrum>
                  </source</source_library>
                                               4th ctools and gammalib coding sprint
```

```
29 June - 3 July 2015
```
(Jürgen Knödlseder)

#### **Analysis steps**

#### 7. Run ctlike

\$ ctlike

Event list, counts cube or observation definition file [events.fits] cntcube.fits Exposure cube file (only needed for stacked analysis) [NONE] expcube.fits PSF cube file (only needed for stacked analysis) [NONE] psfcube.fits Background cube file (only needed for stacked analysis) [NONE] bkgcube.fits Source model [\$CT00LS/share/models/crab.xml] model.xml Source model output file [crab\_results.xml]

> provide outputs from ctbin, ctexpcube, ctpsfcube and ctbkgcube

#### https://portal.cta-observatory.org/WG/PHYS/SitePages/PHYS-KSP-GPS.aspx

#### The KSP on the Galactic Plane Survey (GPS)

#### Working area for planning the GPS KSP

#### New:

ctools GPS simulation script (tarball) (requires ctools-0.9.0, to be downloaded here) Slides from Turku (6 May 2015) meeting:

司 2015-05-06\_GalacticKSPs\_Chaves.pdf 国 2015-05-06\_GalacticKSPs\_Chaves.odp

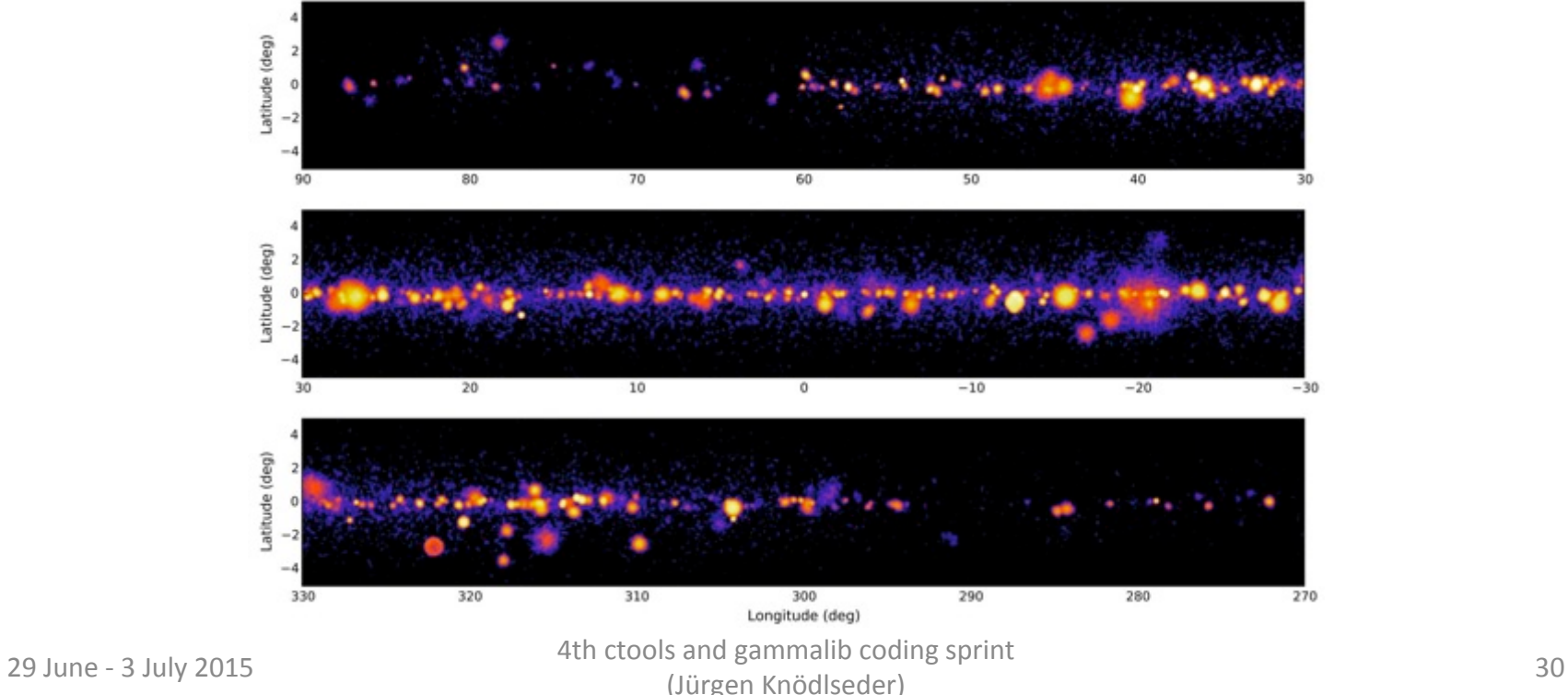

### **New scripts**

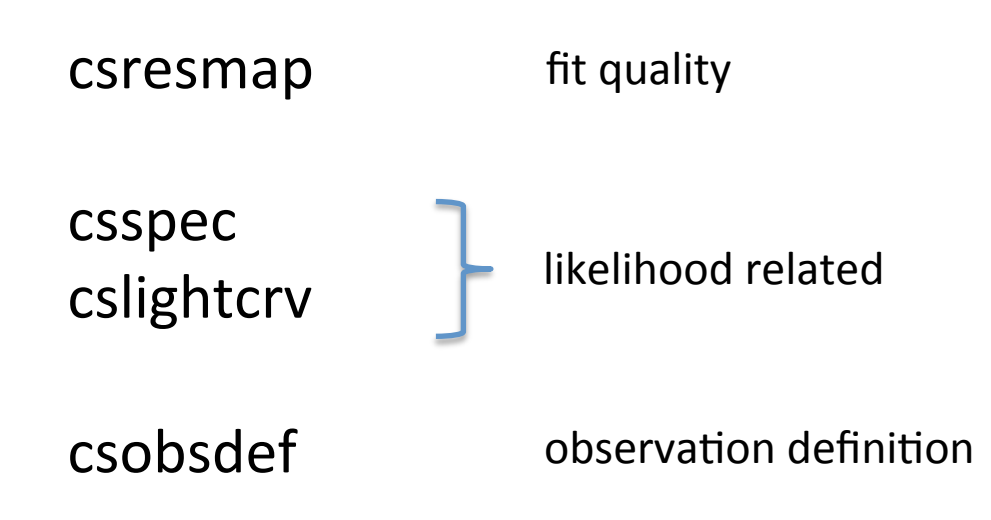

#### **csresmap**

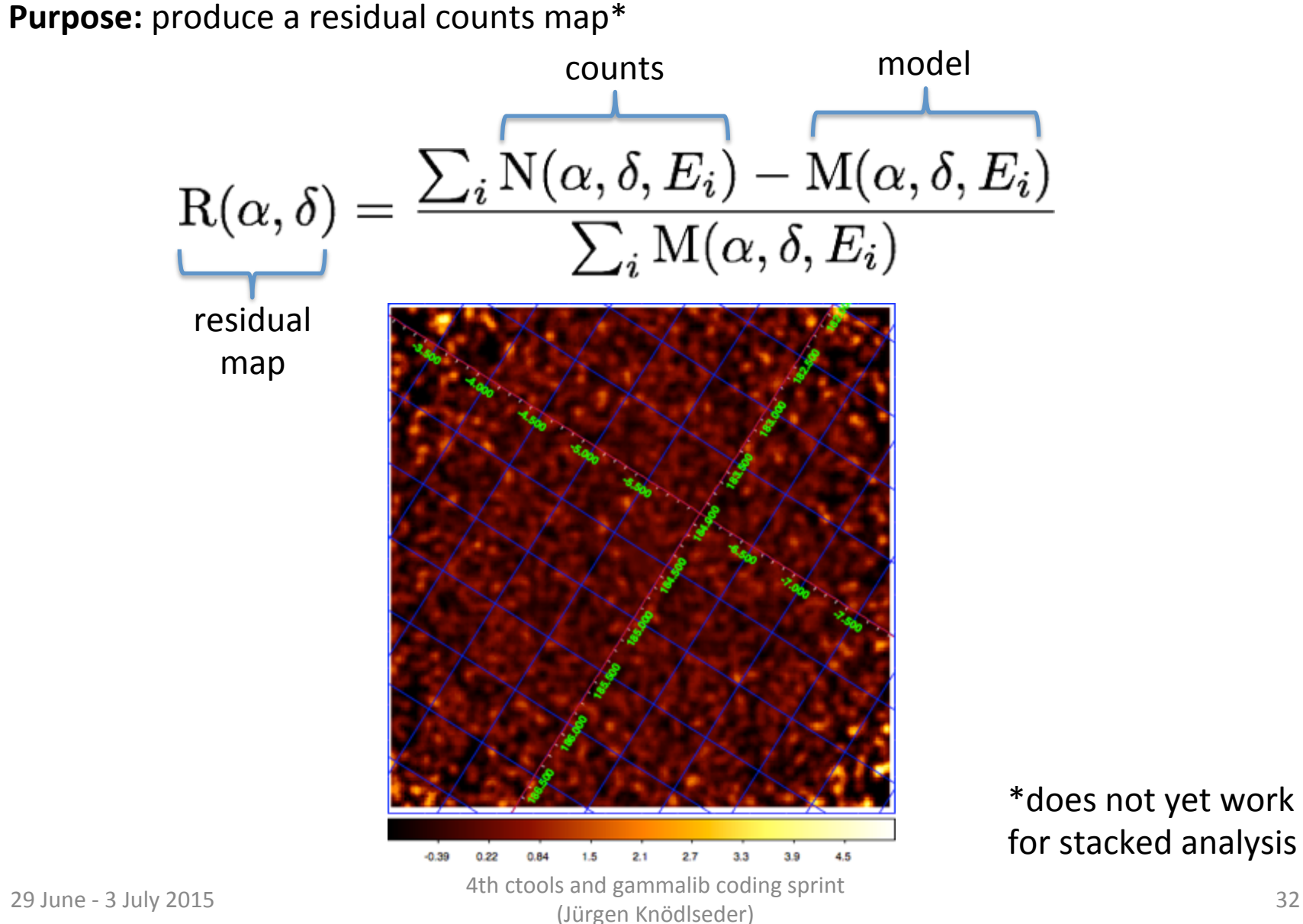

#### csspec

**Purpose:** runs ctlike in various energy bands to produce a spectrum (including upper limits)

```
$ csspec
Parfile csspec.par not found. Create default parfile.
Event list, counts cube, or observation definition file [events.fits] obs.xml
Source model [$CTOOLS/share/models/crab.xml]
Source name [Crab]
Number of spectral points [20]
Use binned analysis in each energy bin (yes | no) [no]
Output file name [spectrum.fits]
```
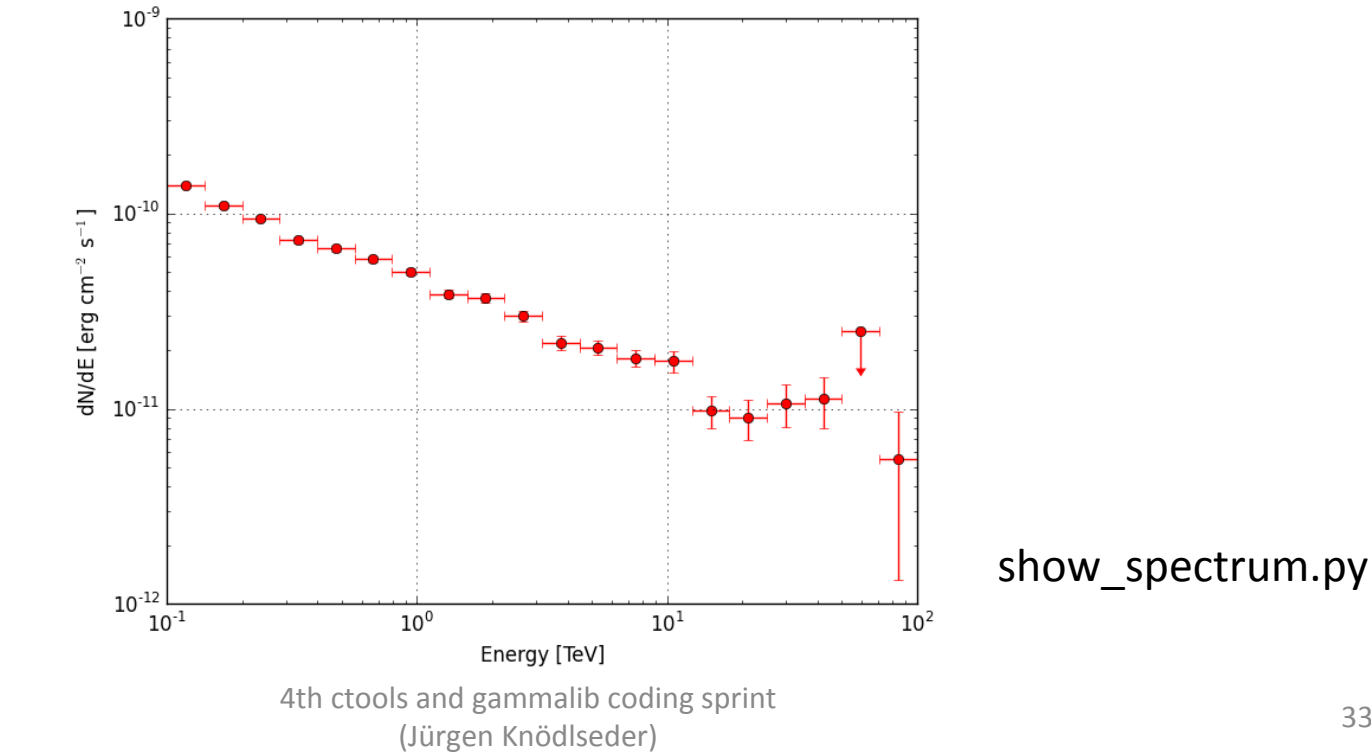

29 June - 3 July 2015

# cslightcrv

Purpose: runs ctlike in various temporal bands to produce a light curve (including upper limits)

```
$ cslightcrv
Parfile cslightcrv.par not found. Create default parfile.
Event list, counts cube, or observation definition file [events.fits] obs.xml
Source model [$CTOOLS/share/models/crab.xml]
Source name [Crab]
Number of energy bins per light curve bin (0=unbinned) [0]
Lower energy limit of events (TeV) [0.1]
Upper energy limit of events (TeV) [100.0]
Output file name [lightcurve.fits]
```
no plotting script yet (maybe something to do at the sprint)

### csobsdef

**Purpose:** generation of an observation definition XML file

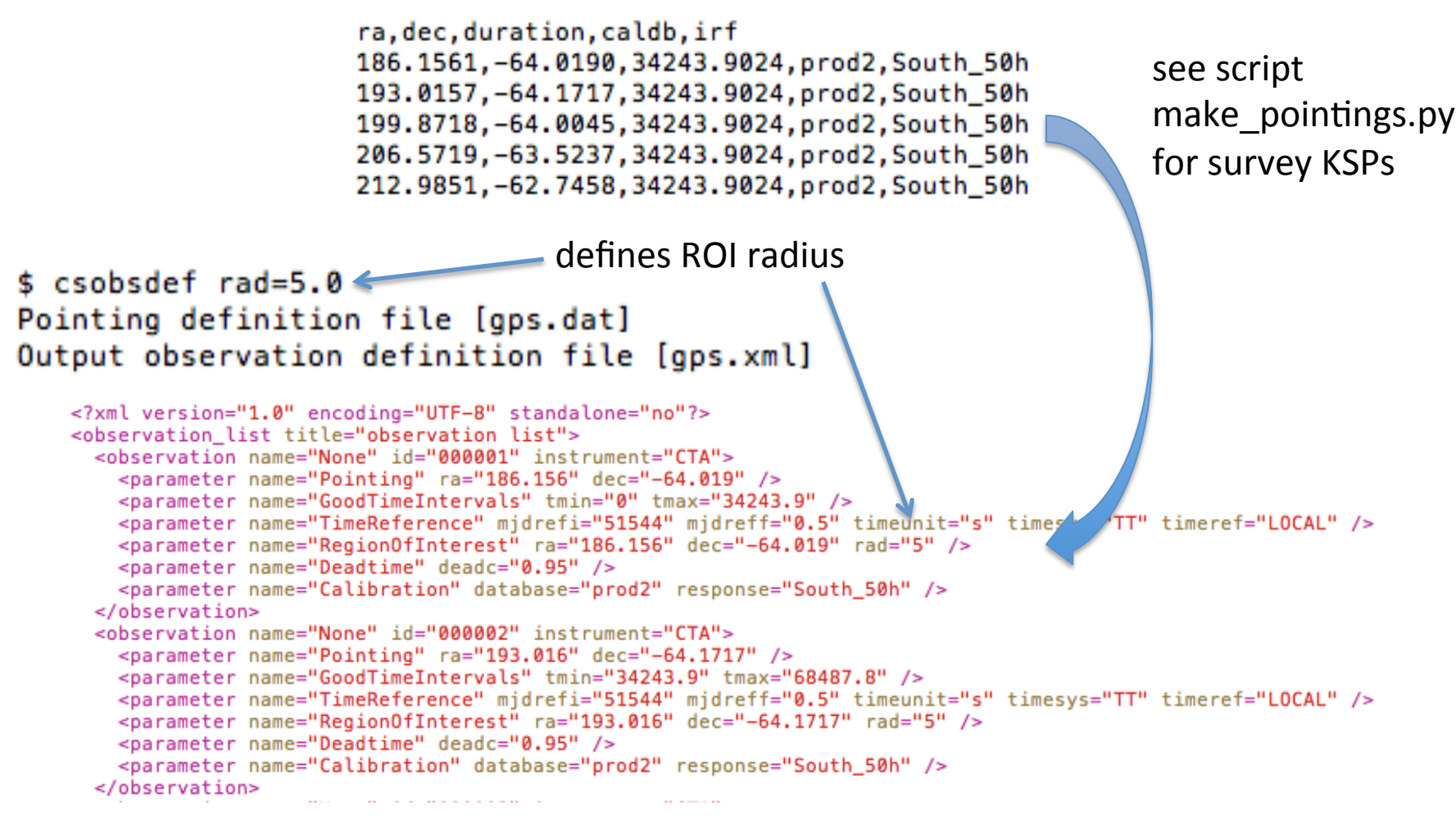

Output can be directly fed into ctobssim ...

4th ctools and gammalib coding sprint (Jürgen Knödlseder)

#### 3. Instrument Response Functions

### **Current IRF handling**

 $R_{\gamma}(\alpha',\delta',E'|\alpha,\delta,E,\vec{a})=A_{\gamma}(\alpha,\delta,E,\vec{a})\times PSF(\alpha',\delta'|\alpha,\delta,E,\vec{a})\times D(E'|\alpha,\delta,E,\vec{a})$ 

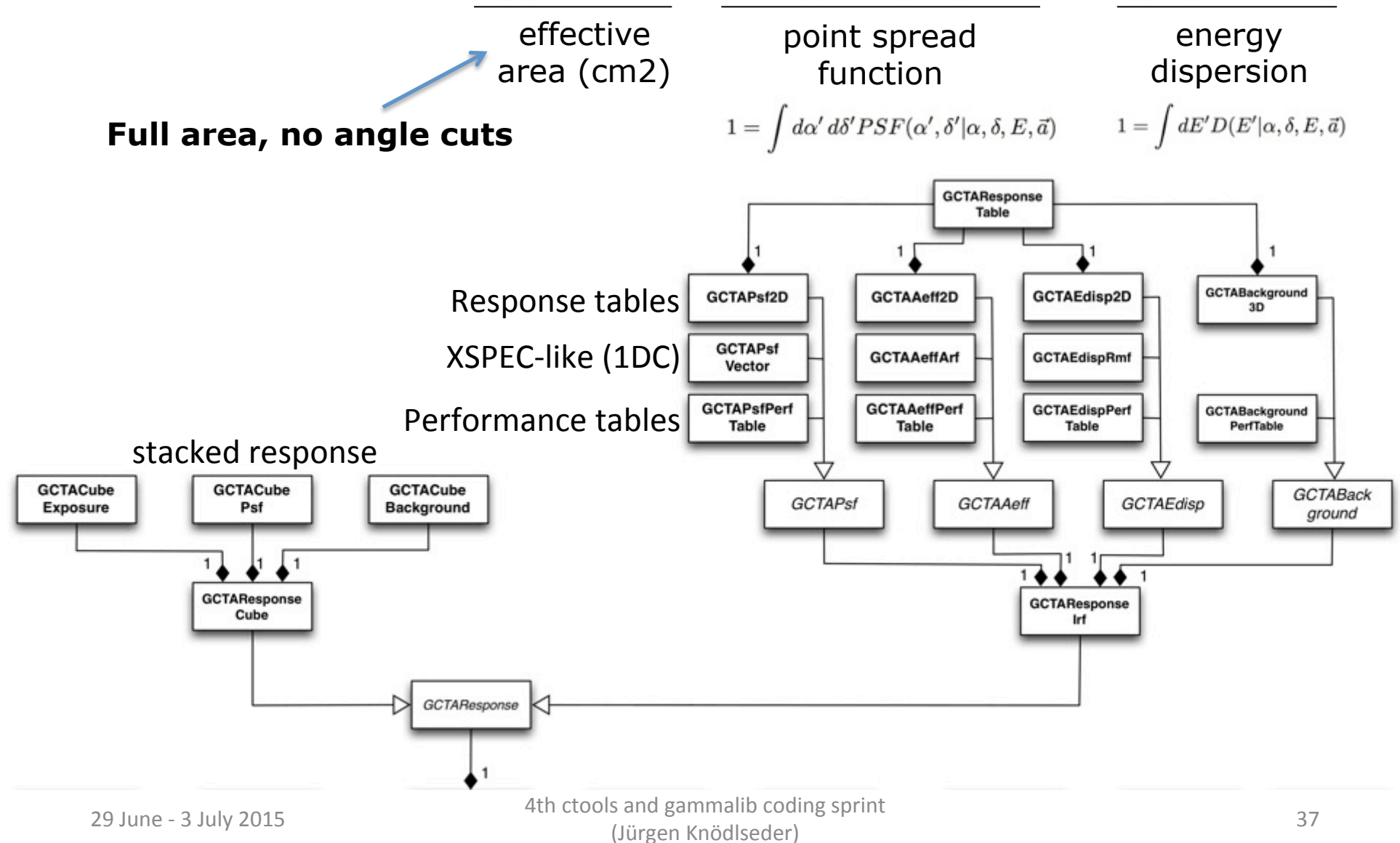

### **Performance tables**

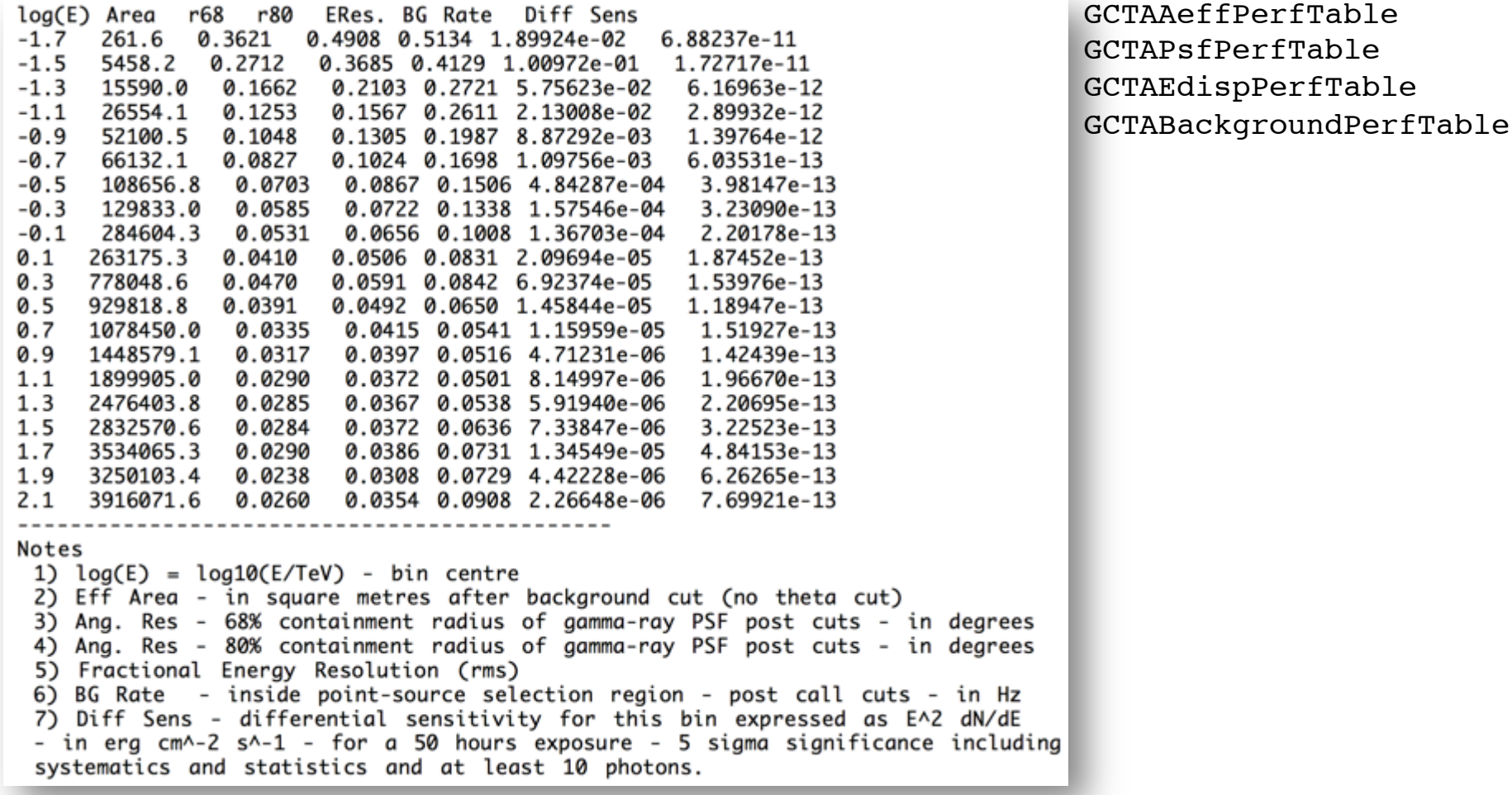

Only on-axis information Only on-axis information<br>A<sub>eff</sub> and B<sub>rate</sub> off-axis dependence modelled using  $B(\theta) \propto \exp\left(-\frac{1}{2}\frac{\theta^4}{\sigma^2}\right)$ Gaussians assumed for PSF and energy dispersion

29 June - 3 July 2015

### **ARF, RMF, PSF vectors**

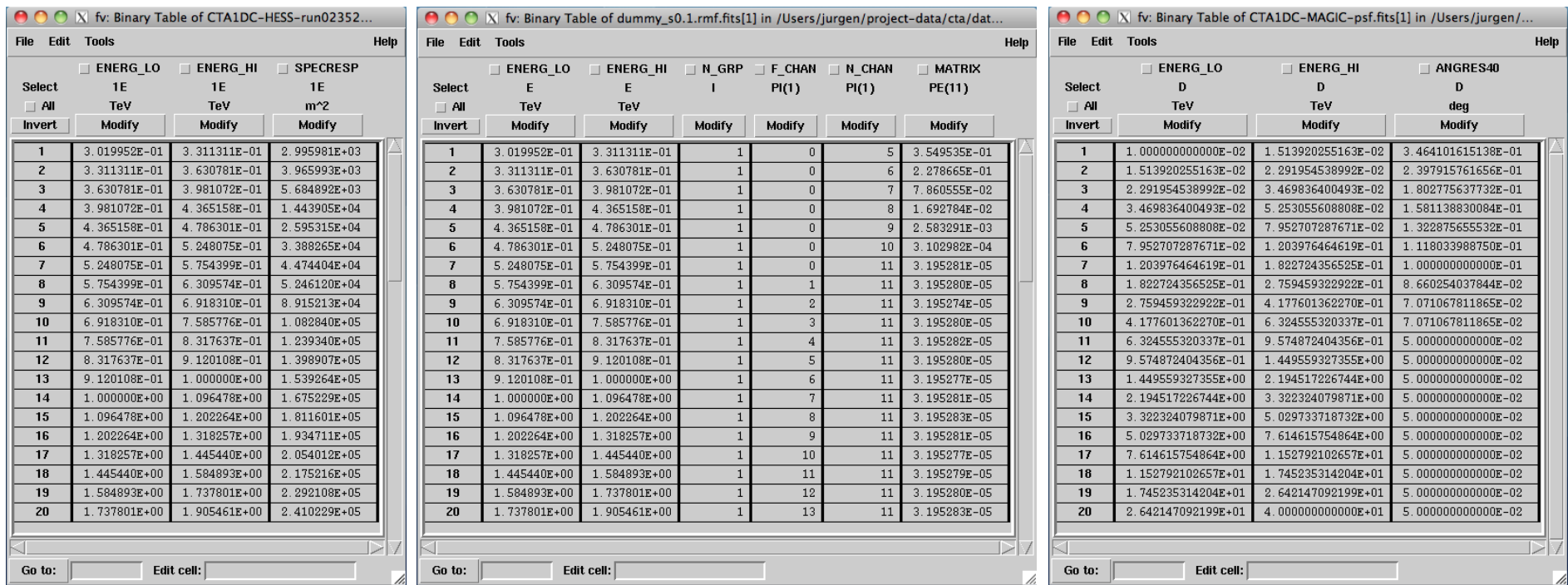

GCTAAeffArf GCTAPsfVector GCTAEdispRmf

Only on-axis information A<sub>eff</sub> off-axis dependence modelled using  $B(\theta) \propto \exp\left(-\frac{1}{2}\frac{\theta^4}{\sigma^2}\right)$ **Gaussian assumed for PSF** 

4th ctools and gammalib coding sprint (Jürgen Knödlseder)

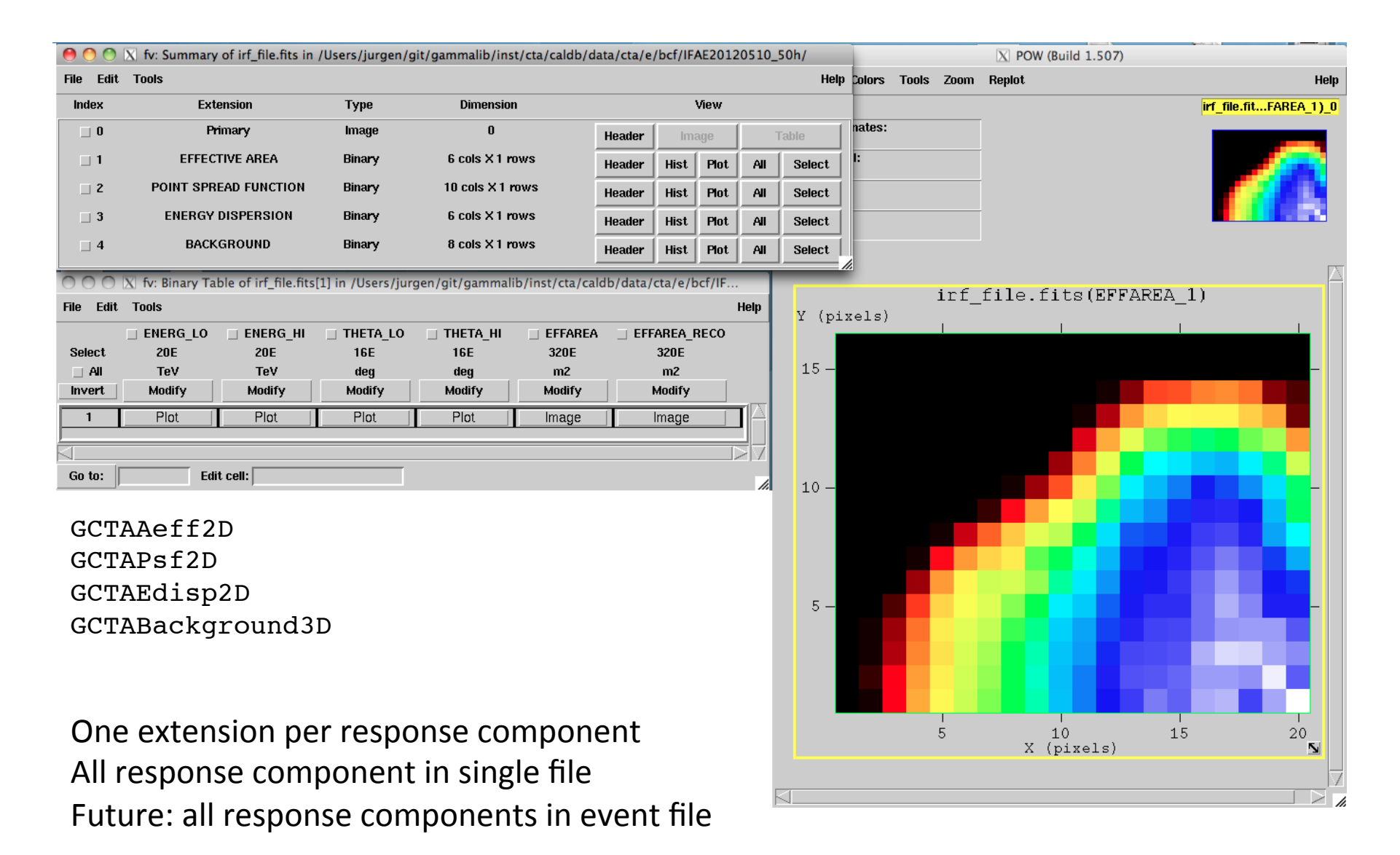

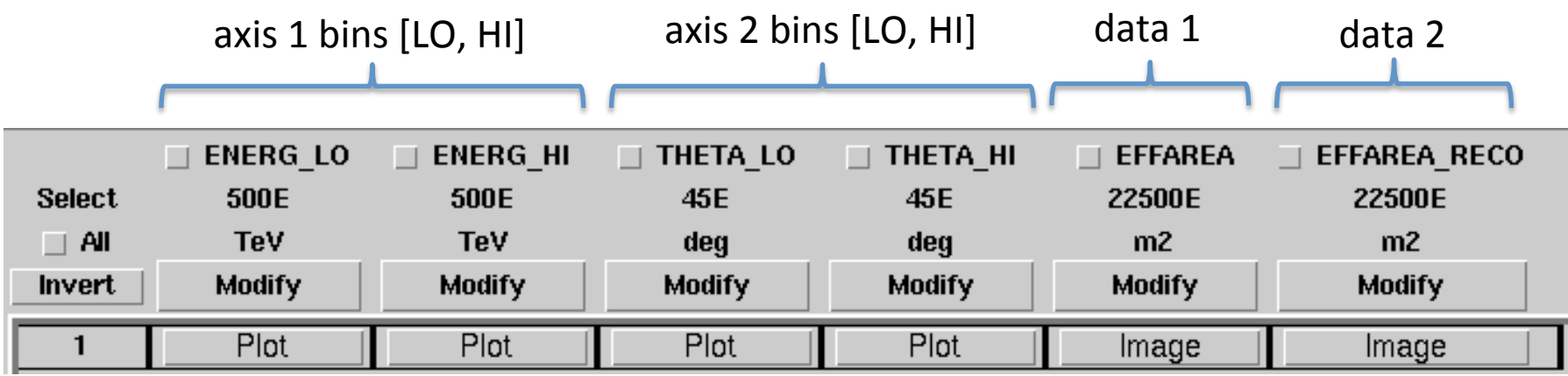

Format of Fermi/LAT instrument response files

Can handle n-dimensional cubes (don't need to be contiguous)

Can handle arbitrary number of data blocks

Can handle parametric models (each data block is a parameter)

Handling of this format implement by class GCTAResponseTable

#### **Effective area**

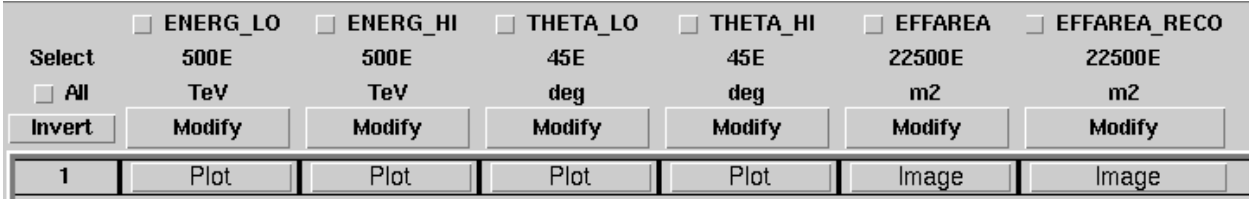

- Function of energy and off axis angle  $\bullet$
- Store A<sub>eff</sub> values as function or true or measured energy  $\bullet$

#### **Point spread function**

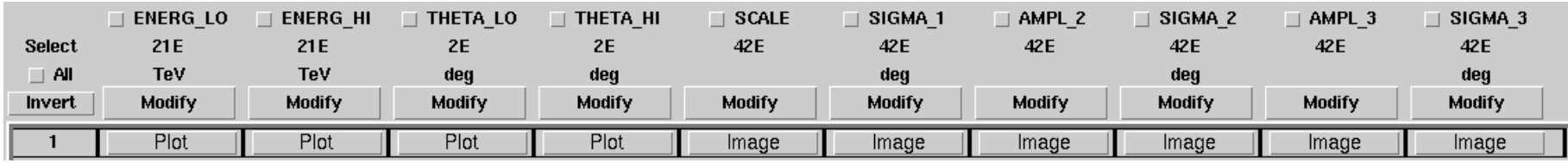

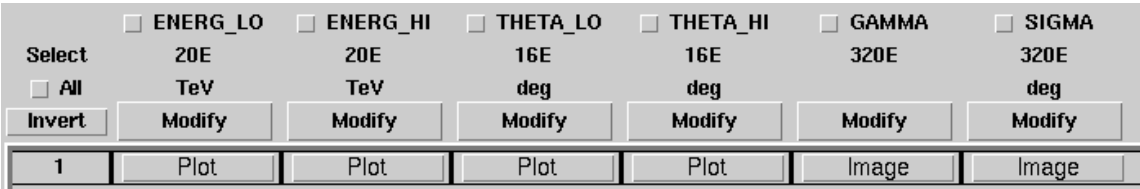

- Function of energy and off axis angle  $\bullet$
- Two parametric variants: 3-Gaussians (6 parameters), King function (2 parameters)  $\bullet$

#### **Effective area**

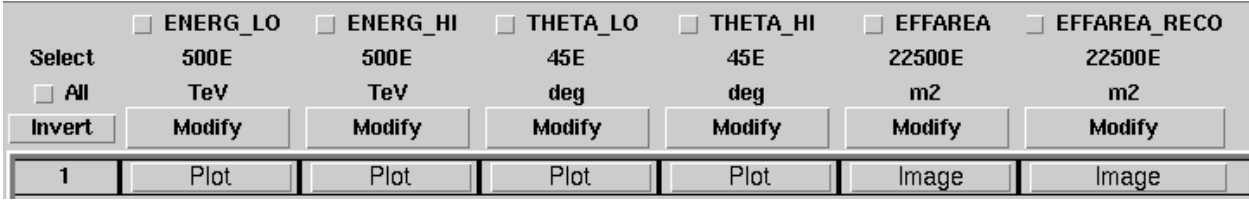

- Function of energy and off axis angle  $\bullet$
- Store A<sub>eff</sub> values as function or true or measured energy  $\bullet$

#### **Point spread function**

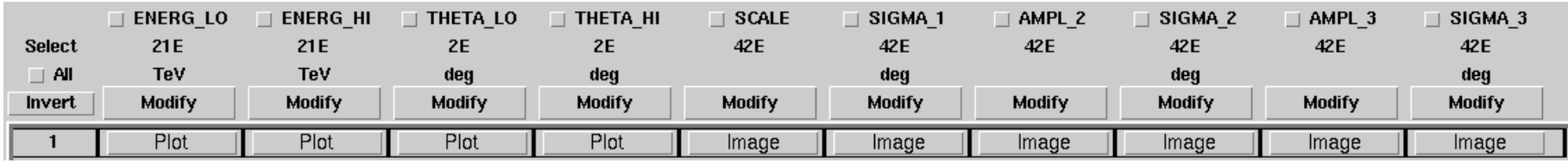

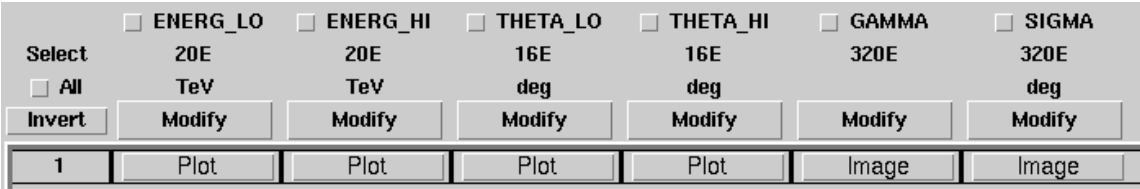

- Function of energy and off axis angle  $\bullet$
- Two parametric variants: 3-Gaussians (6 parameters), King function (2 parameters)  $\bullet$

#### **Energy dispersion**

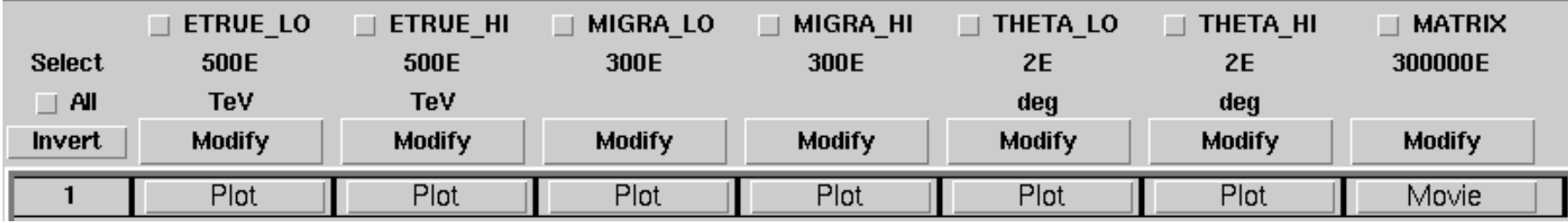

- Function of true energy,  $E_{reco}/E_{true}$  and off axis angle  $\bullet$
- Store migration matrix (3D)  $\bullet$

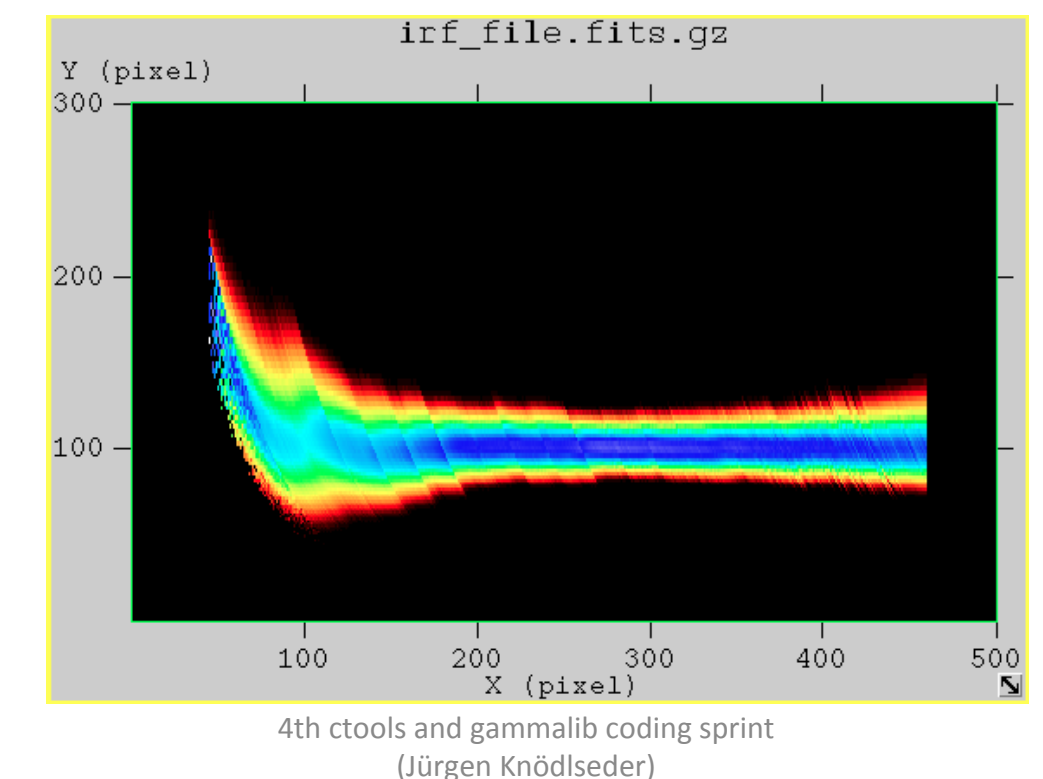

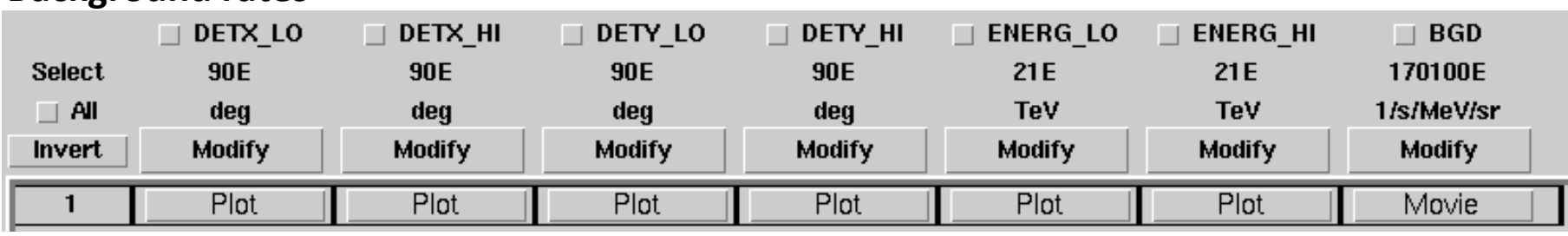

#### **Background rates**

- Function of DETX, DETY and measured energy  $\bullet$
- Store rates per energy and solid angle (3D)  $\bullet$

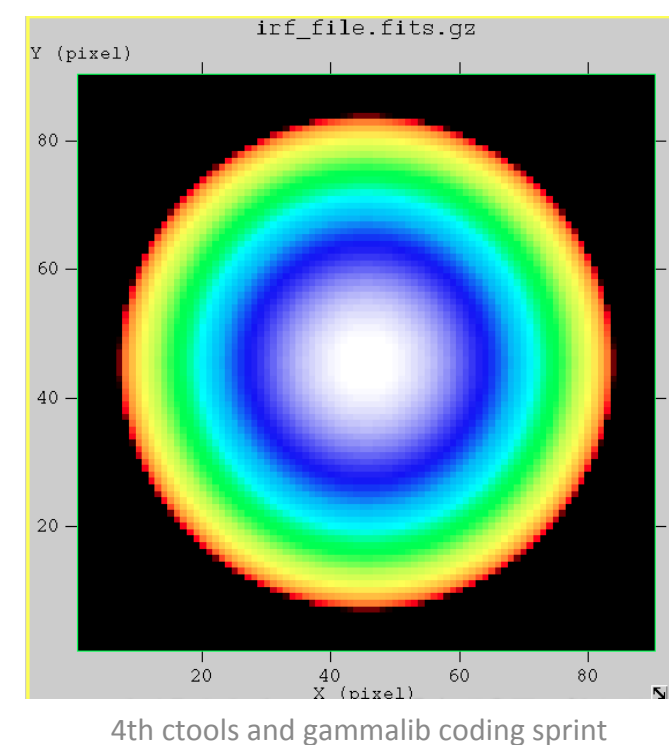

(Jürgen Knödlseder)

## **Calibration database usage**

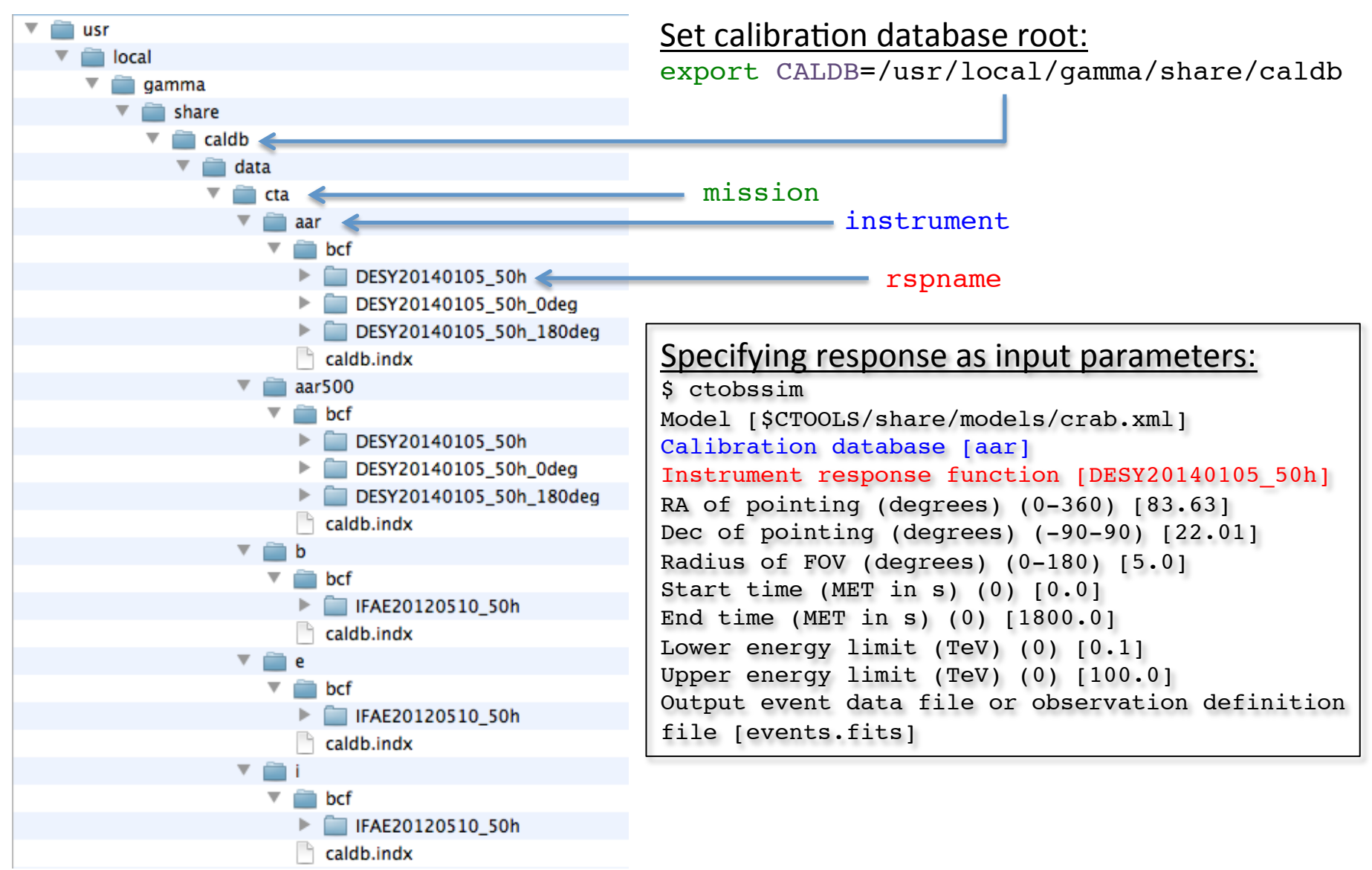

# **Calibration database usage**

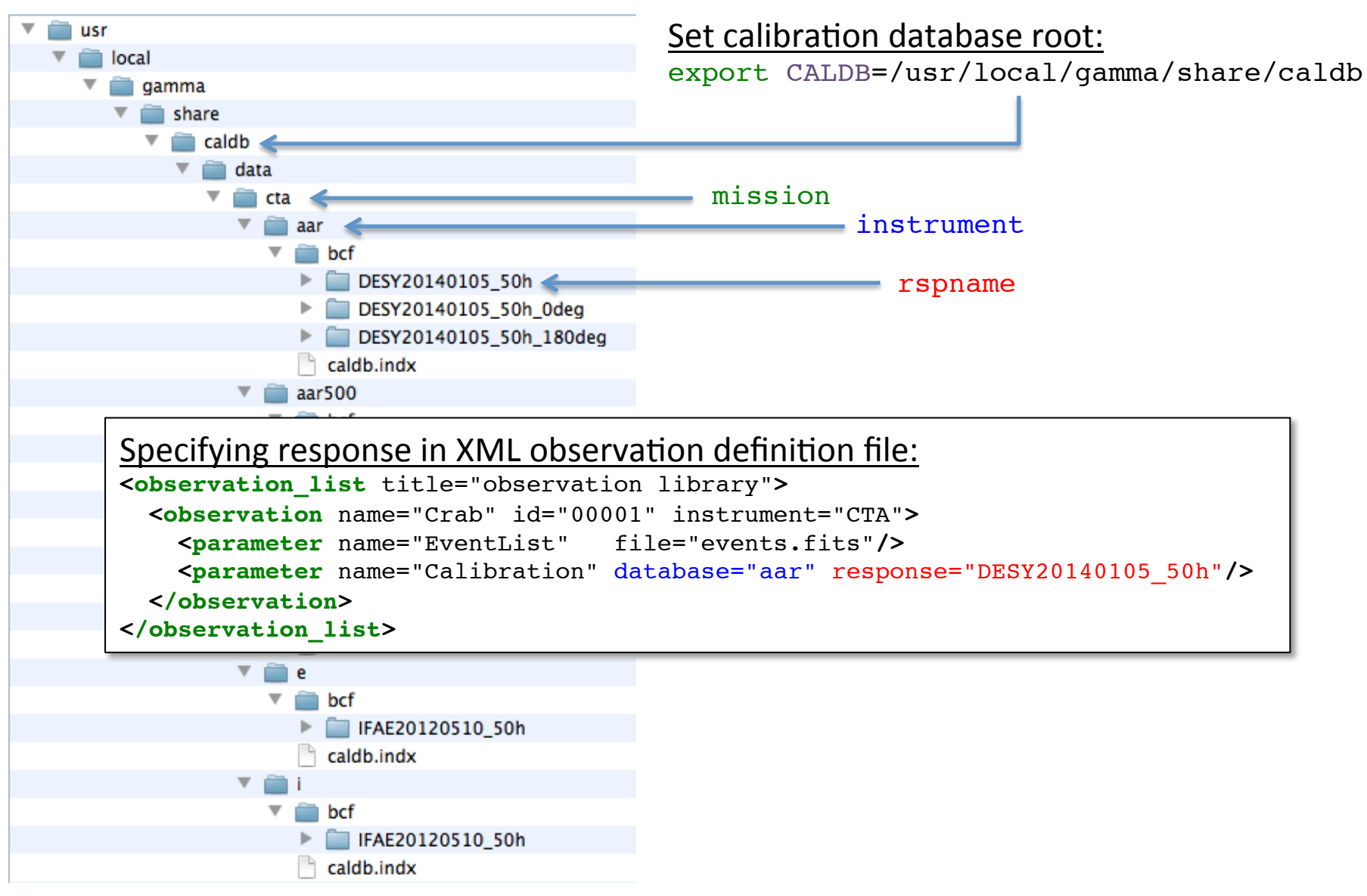

29 June - 3 July 2015 **4th ctools and gammalib coding sprint** die gammans esamg spintet van die 19de eeu n.C. 47 dae gehad.<br>Guide van die 19de eeu n.C. 47 dae gehad.

# **Calibration database usage**

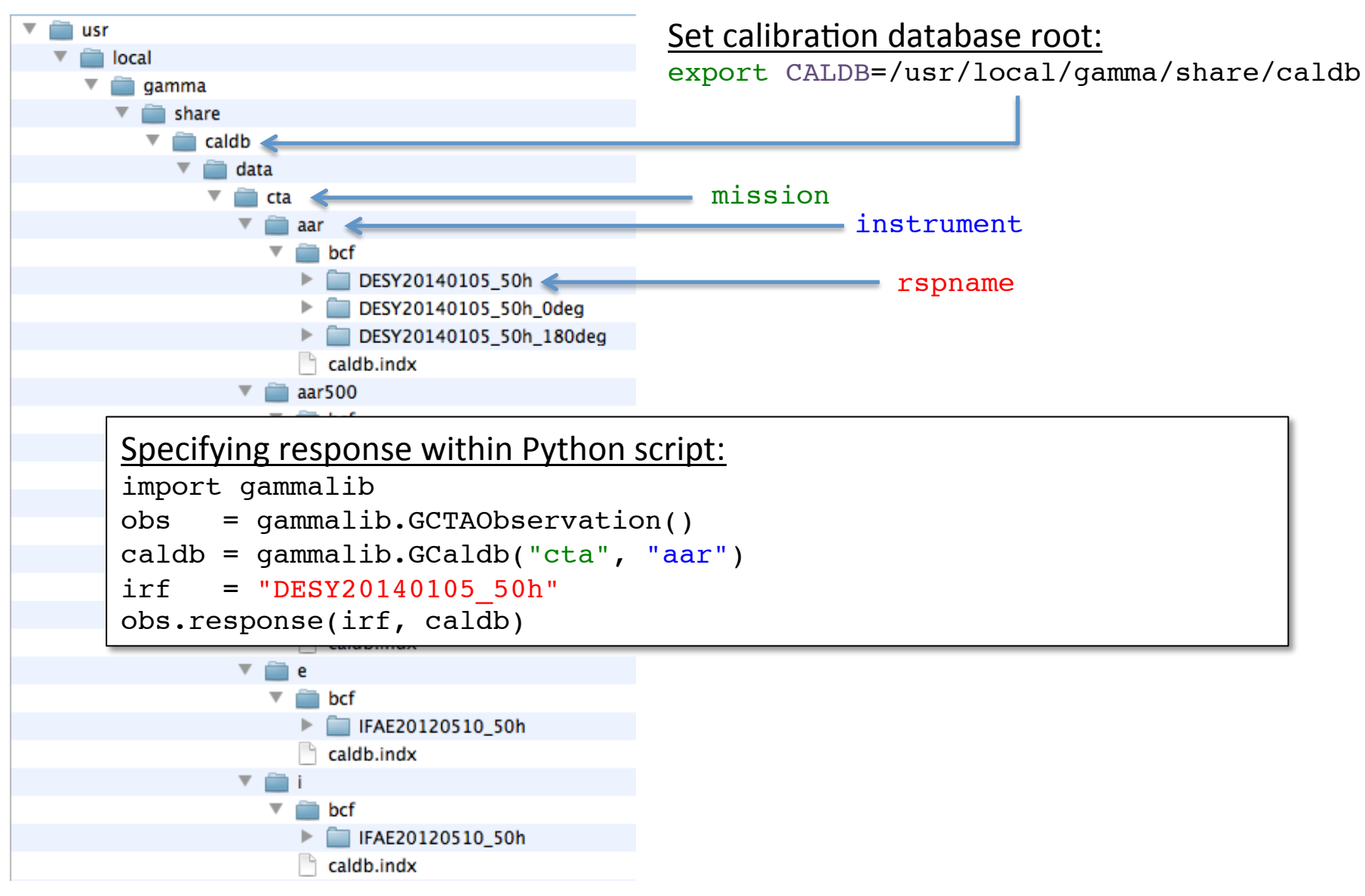

29 June - 3 July 2015 29 June - 3 July 2015 die gammans esamg sprint († 1838)<br>18 Maart – Amerikaans III van die Grootse van die Afrikaanse koning van die Afrikaanse van die Afrikaanse van<br>18 Maart – Afrikaanse van die Afrikaanse van die Afrikaanse van die Afrikaanse

# **Evolutions**

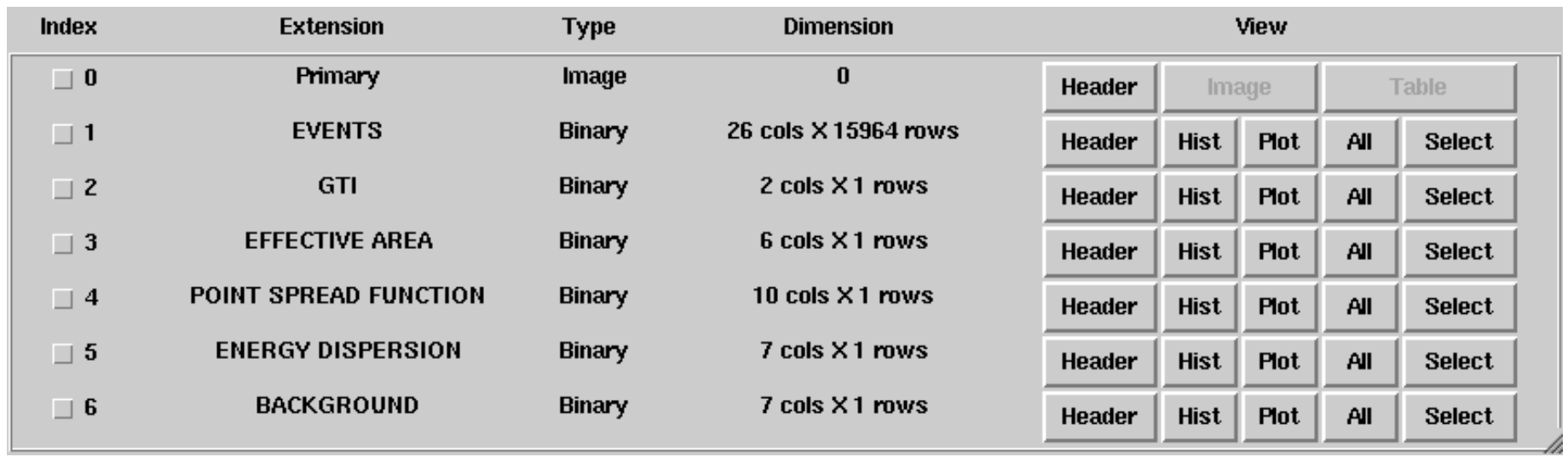

- Ultimately we would like to have a CTA events file that looks like this (event selection and instrument response functions are tied together; it makes sense to store them together).
- Auxiliary information could be added (for example pointing or weather information)
- For each observation (aka run) the user would get a single, self contained file. This considerably simplifies data distribution and data handling and minimizes the danger of improper usage.
- This would make the usage of a calibration database obsolete.

#### 4. Goals of this sprint

# **Goals of this sprint**

I propose that the main goal of the 4th coding sprint would be to get the gammalib and ctools release 1.0 out. There are all couple of outstanding issues (see  $\oplus$  GammaLib and  $\oplus$  ctools roadmaps), probably non of these issues should be blocking. We can then focus on fixing remaining issues, doing science verification and writing pending documentation. We should also start to work on the paper.

Besides this, here a list of issues that can be addressed:

- Improve binned analysis at the energy threshold (#1362)
- Implement containment radius method for GCTAPsf classes (#1459)
- Optimise and test usage of energy resolution
- IRFs: status, limitations, roadmap

### Roadmap towards gammalib release 1.0

#### $\bigcirc$  1.0.0

about 6 months late (12/19/2014)

GammaLib 1.0.0 release

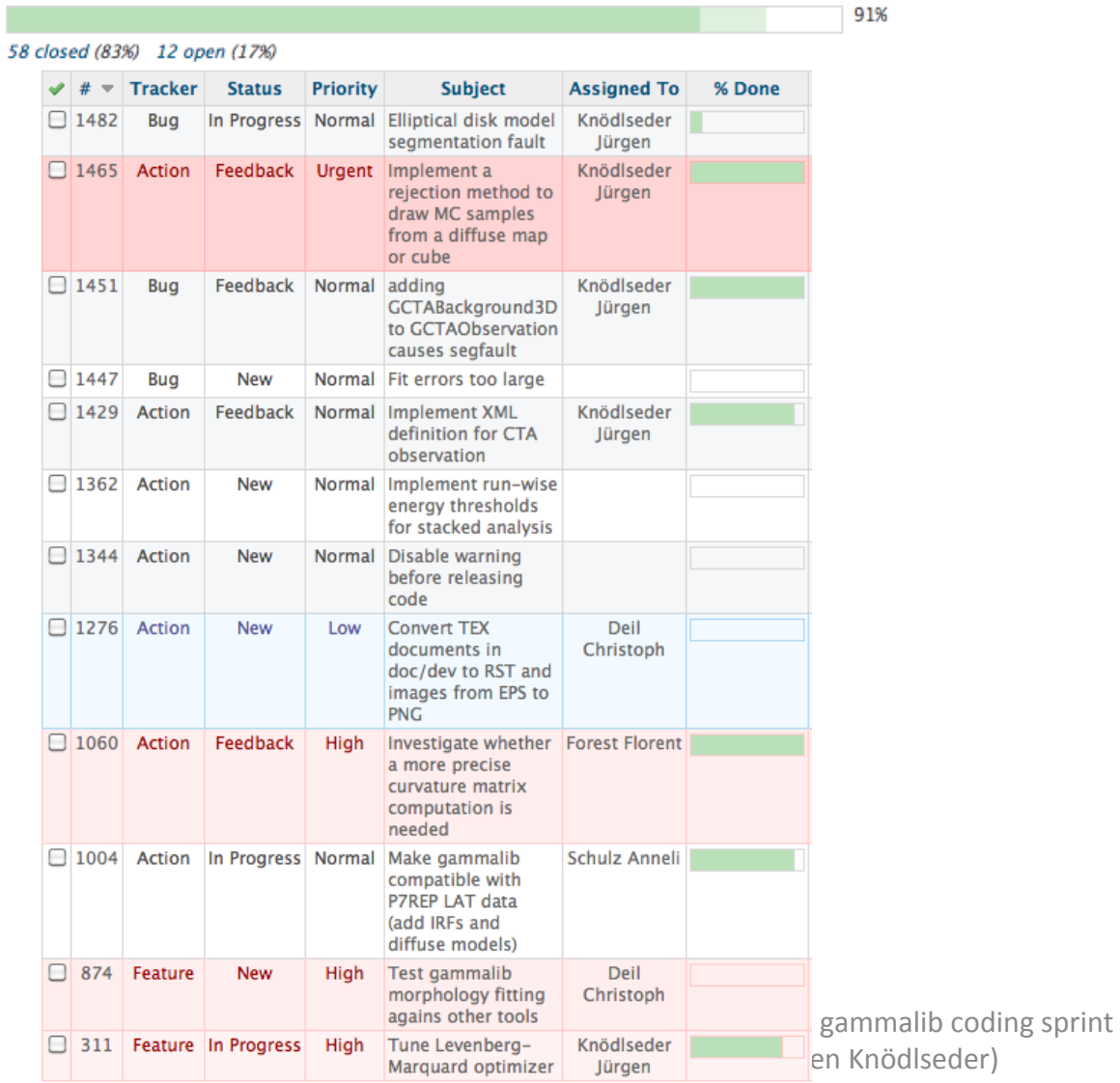

### Roadmap towards ctools release 1.0

#### $@01 - 00 - 00$

about 6 months late (12/19/2014)

ctools release 1.0.0

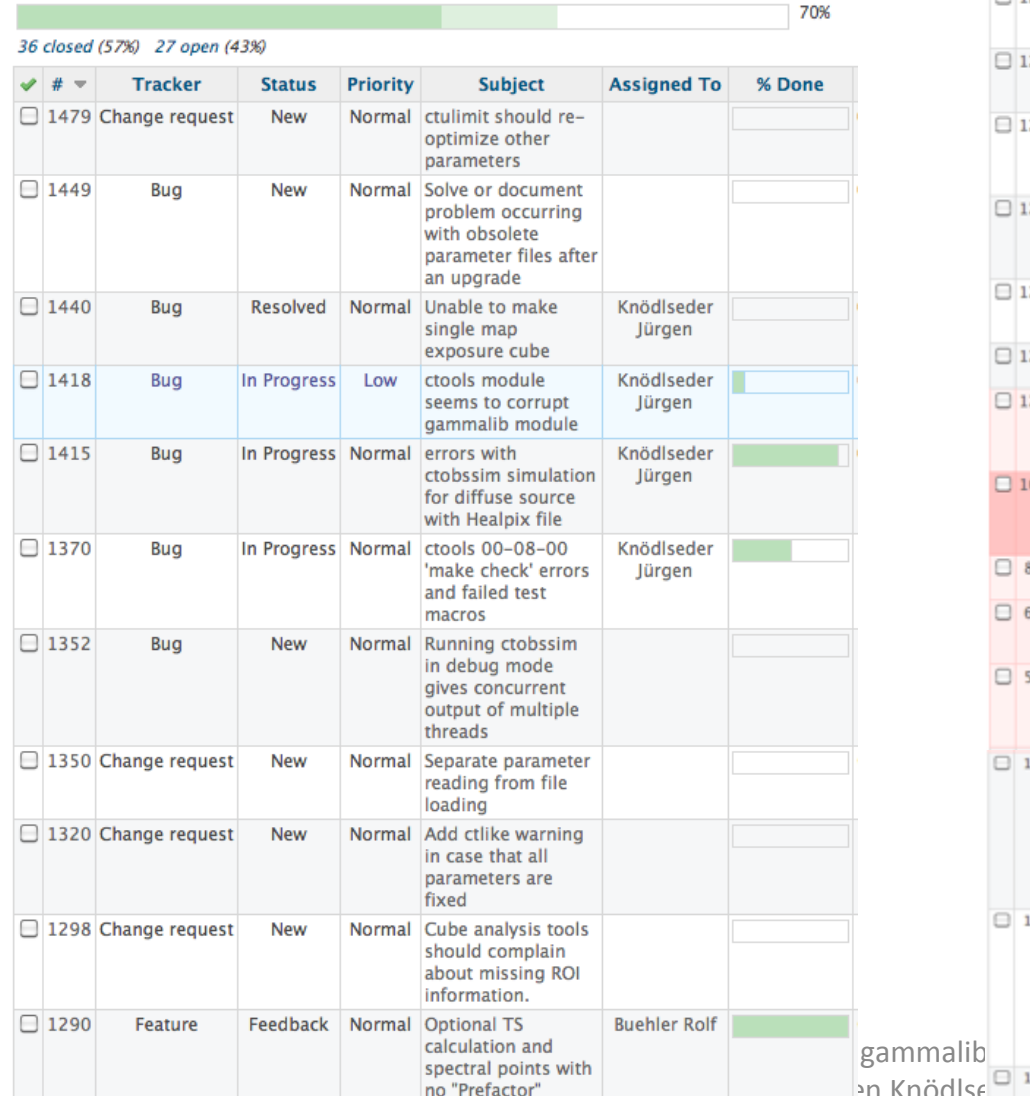

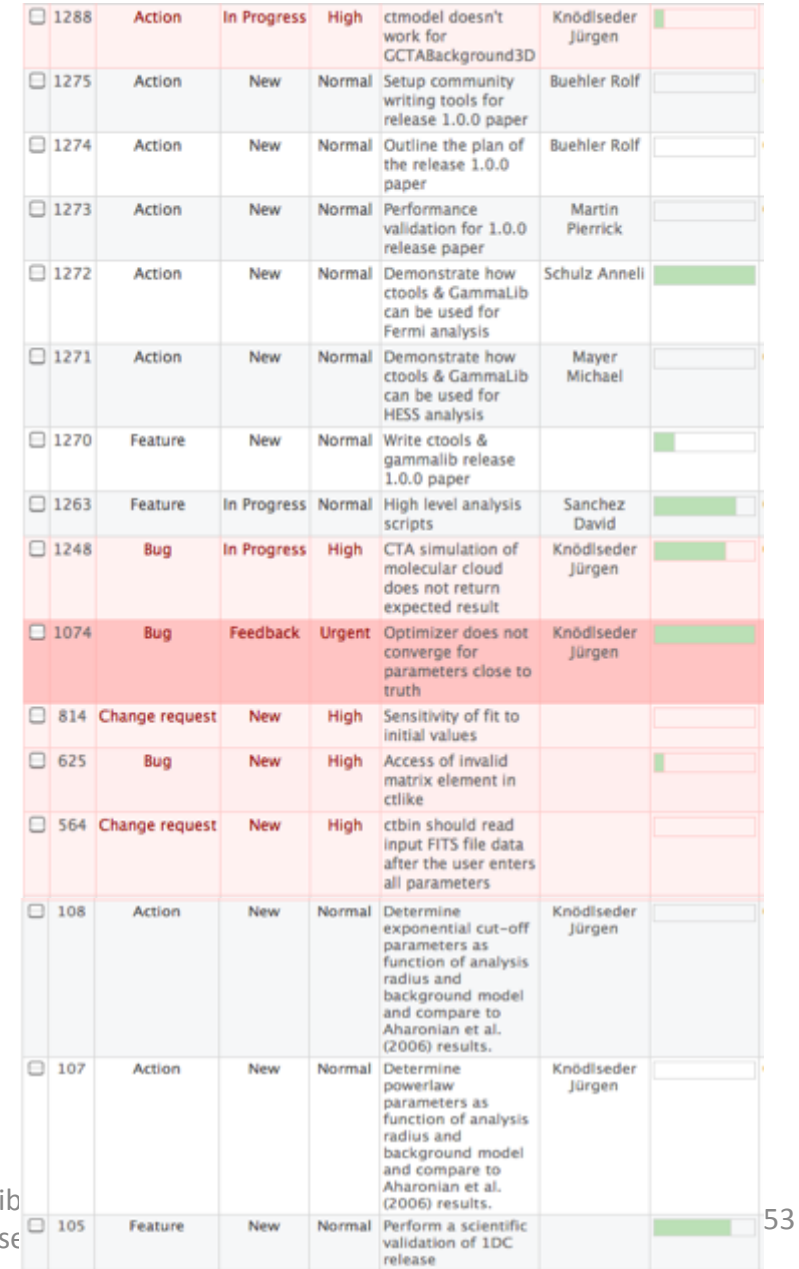

### **Agenda**

Monday, 29 June:

- o 14:00 16:00: Introduction, meeting goal, status of CTA developments & analysis (Jürgen)
- o 16:00 16:15: IRF developments at IFAE (Tarek)
- $\circ$  16:15 17:00: IRF discussions (all)
- o 17:00 17:30: Status of HESS developments & analysis (Michael)
- o 17:30 18:00: Status of VERITAS developments & analysis (Nathan)

Tuesday, 30 June:

o 9:00-18:00: Coding, Testing, Documenting

Wednesday, 1 July:

- o 9:00-18:00: Coding, Testing, Documenting
- o 20:00: Social dinner

Thursday, 2 July:

o 9:00-18:00: Coding, Testing, Documenting

Friday, 3 July:

- o 9:00 10:00: Coding, Testing, Documenting
- $\circ$  10:00 12:00: Meeting wrap up